# 2007 Child Development Supplement to the Panel Study of Income Dynamics *Time Diary Coding Manual*

Child Development Supplement

Project xxxxxx

October 2007-May 2008 (Revised 08-08-2008)

# TABLE OF CONTENTS

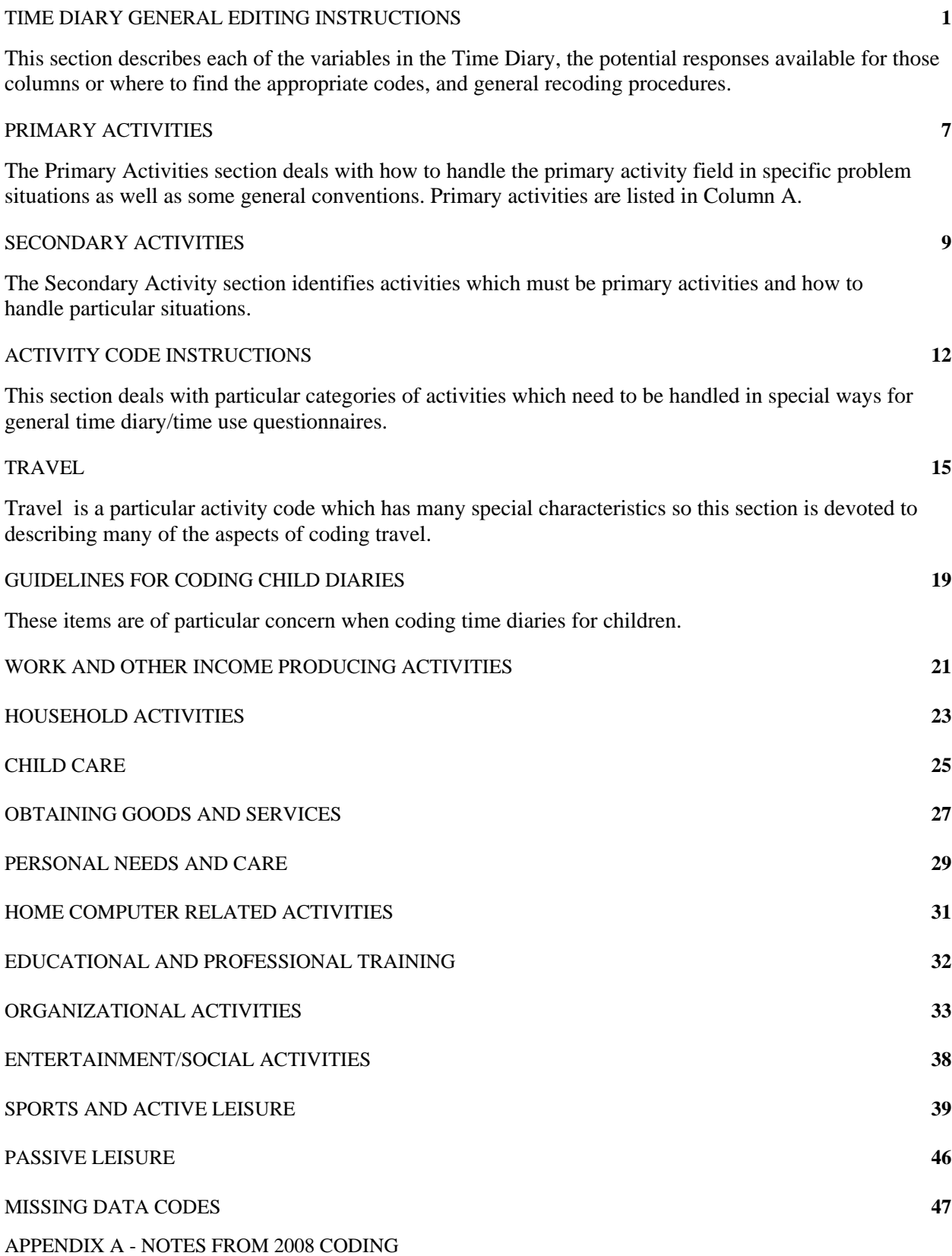

August 2008

#### TIME DIARY GENERAL EDITING INSTRUCTIONS

<span id="page-3-0"></span>All diary activity editing is to be done in red pencil.

If editing causes additional activity lines to be added, number the additional ones as follows, using decimals: if activity 5 is edited to three activities, they should be numbered 5, 5.1, 5.2.

T1 Day of the Week (on the cover)

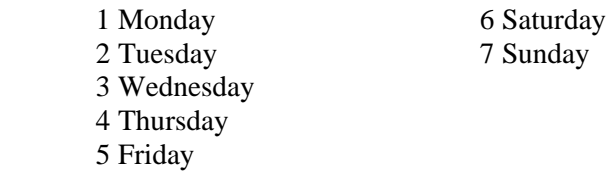

A1-A4 Check the last page of the diary (p. 16). Make sure these items are legibly marked or written in.

COLUMN A What did you do?

Use the Activity Code list (pp. 12-47)

EXCEPT:

If R has given no activities or 1 or 2 activities for the whole day, NA the diary as follows:

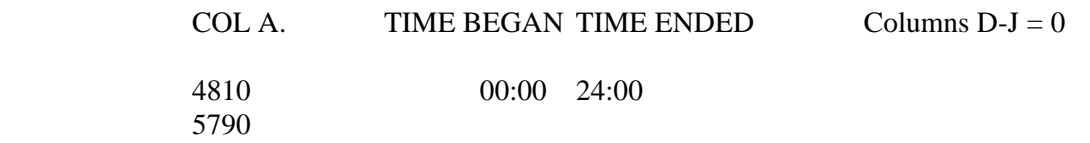

#### COLUMNS B AND C TIME BEGAN and TIME END

Total Time for activities done on the specified diary day must equal exactly 24 hours . Code the diary beginning at 0000 (midnight) and ending at 2400, the following midnight, by using a 24hour clock or military time. (The first 2 digits represent the hour in the 24-hour sequence and the last 2 digits represent the minutes, so 7:23 p.m. is written as 19:23.) Check to see that the "TIME ENDED" for each activity is the same as the "TIME BEGAN" for the next activity, e.g.:

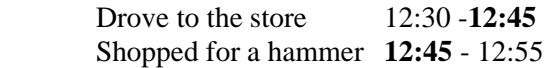

#### COLUMN D If the activity is TV, video, games, computer, software, or books:

00. INAP 05. X-box 01. Video Tape (VHS) 06. Computer 02. Television Program (TV) 07. Cell Phone 03. DVD 08. Books 04. I-pod or other MP3 97. Other 99. NA

#### COLUMN E What was the name of the (program/video/game/book)?

Enter text verbatim (to be coded later) leave blank if INAP. Code each program, video, or game as a separate activity. (NOTE: Media coding will not be done by SRO).

#### **Columns D and E Editing Information**

One outstanding problem with Columns D and E and the splits that come up for television programs (pg. 13 codebook) and videogames and computer games (pg. 20).

- 1. We never put anything into col. D or E. If the R says watching TV is the primary or secondary activity or computer/videogames are being played, we do not "transfer" information into cols. D and E.
- 2. We do split activities, if necessary, with information out of cols. D and E. See pages 13 and 20. We split activity lines under certain conditions for TV programs and computer/videogames.
- 3. We are not interested in other electronic devices, only TV, computers, and videogames.
- 4. The Child was informed to fill out column D and E if the activity was a primary or secondary activity.

COLUMN F If you accessed the Internet to do this activity what website(s) did you use? Enter text verbatim. Leave blank if INAP.

#### COLUMN G Where were you?

- 10. HOME, R's yard
- 20. TRANSIT (car, bus, walking, biking)
- 30. PARENT'S PLACE OF WORK
- 35. CHILD'S PLACE OF EMPLOYMENT
- 40. Someone else's home (outside or inside); "at neighbor's" or at babysitter's or home-based day care
- 45. Child's other parent's home
- 50. Restaurants, bars, fast-food places and their parking lots
- 60. Indoor recreation places (theatres, youth recreation center)
- 70. Outdoor recreation places (parks, R's neighborhood); "outside" if "home" not checked
- 80. SCHOOL (includes college)
- 81. Church
- 82. Stores, shopping centers, malls and their parking lots, beauty parlor
- 83. Banks, offices, library, fire station
- 84. Daycare center (not home-based day care)
- 97. Other, hospital, parking structure
- 99. NA
- 00. Inap, Primary activity coded 4810 or 9840

#### **Editing cols. H and I**

Columns H and I may have the people in the wrong location. Often the Child will put the people into the wrong column, and it can be a judgment call whether to "shift" people around. The best thing to do is look at the preceding activity, and the following activity. Are they connected to the present activity? Do not be afraid to do this if there is a strong suspicion the Child may have filled column H or I incorrectly.

COLUMNS H and I Who was doing ...? and Who (else) was there ...?

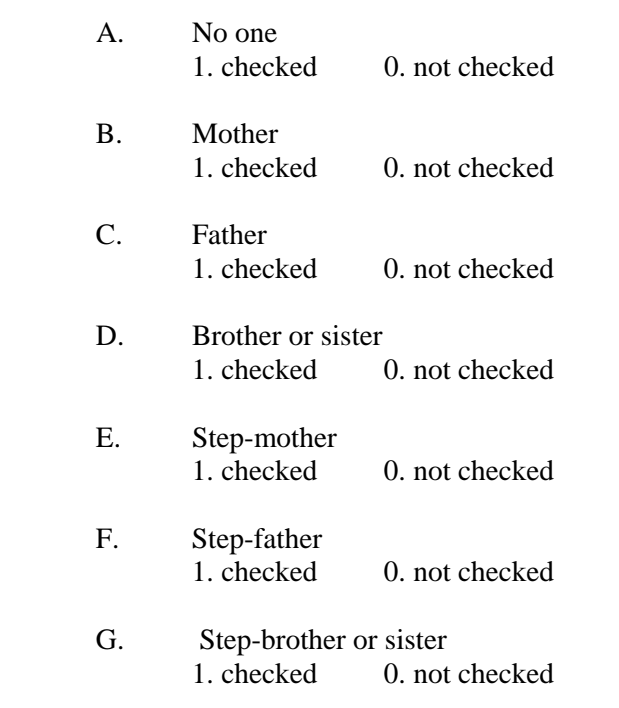

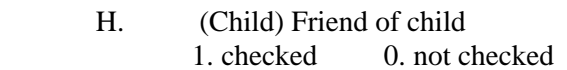

- I. Grandparent or great grandparent of child 1. checked 0. not checked
- J. Other relative of child 1. checked 0. not checked
- K. Other non relative of child (team mates) 1. checked 0. not checked

Notes: H. includes any non-adult, non-relative that the child is "playing" with. K. includes mom's live-in boyfriend, and teammates.

COLUMN J What else were you doing at the same time?

Use the Activity Code list (pp. 12-47)

#### RECORDING ACTIVITIES

Generally, primary and secondary activities and times should be coded as the interviewer has recorded them. An activity listed as a primary will remain a primary activity unless travel is the concurrent activity (see Travel, page 15). Secondary activities remain as secondary activities unless:

- 1. The secondary is traveling.
- 2. The secondary could not possibly be done while doing the primary activity.
- 3. The secondary is night's sleep.

#### COMBINING ACTIVITIES

When adjacent primary activities fall into the same code category, code them separately as they are recorded in the diary; do not group them together except in the case of work activities and school activities (going to and from classes at school) when Columns G, H, I and J remain the same.

#### GAPS

If there are gaps in the time, edit them using the following instructions.

When a gap of 10 minutes or less exists between the time an activity ended and the next activity began, allocate 1/2 of the time to the activity preceding the gap and 1/2 of the time to the activity following the gap.

Below are examples of unedited and edited time gaps:

 Showered 7:10 - 7:25 Ate breakfast 7:35 - 7:55

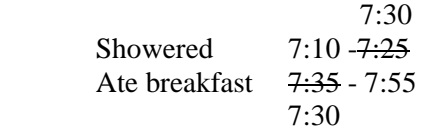

If the gap is longer than 10 minutes, edit a "TIME BEGAN" and "TIME ENDED" for this time period in the space between activities, label the activity NA and code 4810. Code the "TIME BEGAN" and "TIME ENDED" for the NA activity, and code "O" in Columns D through J.

#### **OVERLAPS**

When there is an overlap in time periods, calculate the overlap time periods, and divide it equally between the two activities by subtracting 1/2 the overlapping time from the ending time of the last activity and adding the other 1/2 of the overlapping time to the beginning time of the second activity.

Below are examples of unedited and edited overlaps in time:

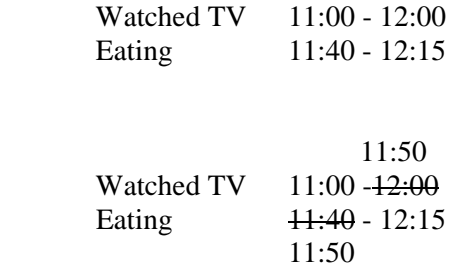

In this example, there is a 20 minute overlap which is divided equally into two 10 minute time segments. Ten minutes is then subtracted from the time spent "WATCHING TV" and converted into clock time. The other 10 minutes is added onto the time spent "EATING" and converted into clock time.

If a secondary activity is recorded, enter it (as usual) with the primary activity it is associated with, even though the time will be shortened or lengthened in the same amount as its primary.

#### ALLOCATING ODD MINUTES

In dividing time for gaps, overlaps, and splitting multiple mentions (which will be covered later), often an even split of minutes will not be possible. In this case, allocate the extra minute to the first activity involved.

#### ACTIVITY BY OTHERS

When R reports an activity done by someone other than her/himself, check the secondary activity to try and ascertain what R was doing. Cross out what others were doing with a single line and draw an arrow from R's activity to the primary activity column, assuming the time period is the same, and Columns D through H remain the same, and there are no secondary activities. If unable to ascertain R's activity, cross out what the other people were doing with a single line, write in NA, and code 9840 (activities of others reported). Code the "TIME BEGAN" and "TIME ENDED" for the segment and code "O" in Columns D through J. (See "HELPING", "WAITING" and "ACCOMPANYING", p.12)

## PUBLIC PLACES

In the H/I columns, busdriver/students/classmates all get coded as "K. Other non-relatives of child.**"** If in a public place, store, bus, etc., assume there is other non-relative present. It also gets coded as "K- other non-relative of child.**"**

#### GENERAL INSTRUCTIONS FOR 4080, 4090, 4110/4880

If the child is receiving help from an adult or caregiver, under the H column, it will always be a 4880 regardless of age, or if Col A says received help. If R is 3 or under and no one is mentioned in the H column it will always be coded 4880. If no one is mentioned in the H column and R is 4 or over it will be coded 4080, 4090, or 4110. If this is unclear see supervisor. (NOTE: In 2007 CDS, all respondents are 10-18 years old.)

## PRIMARY ACTIVITIES

#### <span id="page-9-0"></span>REPORTING

In all cases where an activity is reported as a primary activity it will remain a primary activity except where travel has been listed as a secondary activity (see "SECONDARY ACTIVITIES: TRAVEL", p. 9).

#### MULTIPLE PRIMARIES: SEPARATE CODES

If more than one primary activity is listed for a segment of time, divide the time evenly between the activities listed, e.g.:

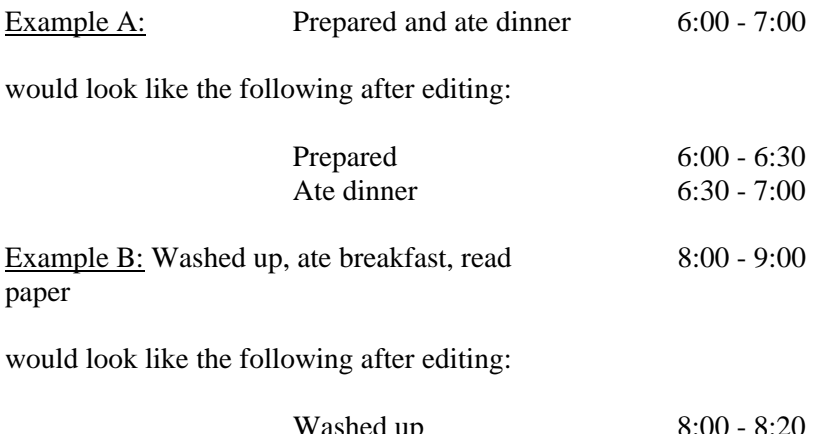

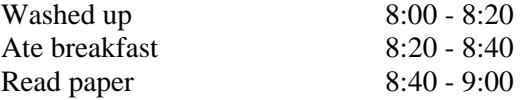

#### MULTIPLE PRIMARIES: SAME CODE

However, if the multiple primary activities fall into the same activity code category, such as "making beds, vacuuming, and dusting," do not divide the segment of time, but code as one primary activity.

#### **COMBINATION**

When three or more primary activities are grouped together in one time segment and some fall into the same code category and some do not, split the time proportionately among all the listed activities, then divide the activities according to the code categories and their order of mention.

Unedited and edited versions of combinations follow:

Example A: Made beds, vacuumed, ate lunch 11:00 - 12:30

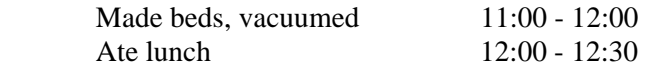

Example B: Made beds, ate lunch, vacuumed11:00 - 12:30

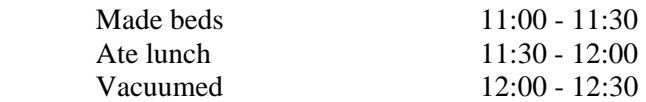

#### **COMMON SENSE**

If in following any of these editing instructions, a clearly nonsensical record would be produced, see supervisor.

#### Nonsensical example:

Put on swimsuit and sunbathed 1:00 - 3:30

Following the splitting multiple primary rule, would be:

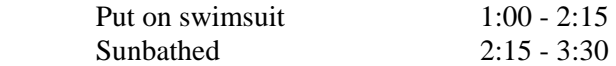

Clearly, this creates a ridiculous amount of time for the dressing code and should be modified with the aid of the editing supervisor.

#### ACTIVITIES TAKING 1 MINUTE OR LESS

If an activity normally takes one minute or less to do and is not allocated a time period of its own in the diary, cross it out with a single line.

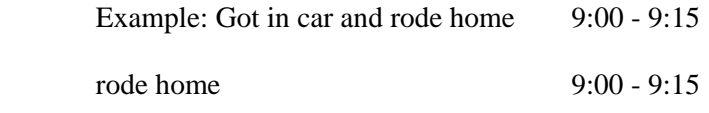

#### WAITING

Whenever possible, code "waiting for" event to begin/place to open/plane to arrive, etc. as part of the activity being waited for, so that "waiting for stores to open" while at the mall to shop is Shopping 3020 and waiting for someone's plane to arrive is part picking someone up (helping) at the airport.

#### SECONDARY ACTIVITIES

#### <span id="page-11-0"></span>REPORTING

A secondary activity is left as a secondary unless:

- 1. It is travel.
- 2. It cannot reasonably be done concurrently with the primary activity (e.g., primary= watch TV, secondary= mow the lawn).
- 3. It is night's sleep.

#### TRAVEL

If the secondary activity is travel from one place to another, move it to the primary column and the primary activity listed may be moved to the secondary column, or split, depending on the primary activity.

(NOTE: This is one exception where an activity listed as primary does not always remain primary.) If travel occurred as a portion of the primary activity, split the primary according to travel splitting rules.

Example of reversed primary and secondary:

Primary<br>
Listen to the news<br>
Listen to the news<br>
Rode to school Listen to the news

Since it appears these are concurrent activities and travel must be the primary, reverse the position of these to:

Primary<br>Rode to school Secondary<br>Listen to the Secondary

Listen to the news

#### NON-CONCURRENT

If the secondary activity cannot be done at the same time as the primary activity:

- 1. Cross it out as secondary.
- 2. Edit it into Column A beneath the associated primary.
- 3. Divide the time equally between the primary activities.
- 4. Code Columns G through J the same.

An example of an unedited and edited non-concurrent activity follows:

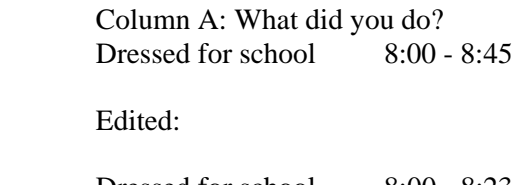

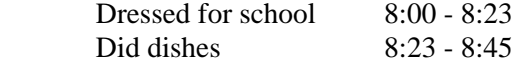

#### MULTIPLE SECONDARIES

When there is more than one secondary activity listed for one time segment:

- 1. Cross out the extra secondary with a single line and edit it into a new/split activity line.
- 2. Record the same primary activity on this line.
- 3. Divide the time segment equally.

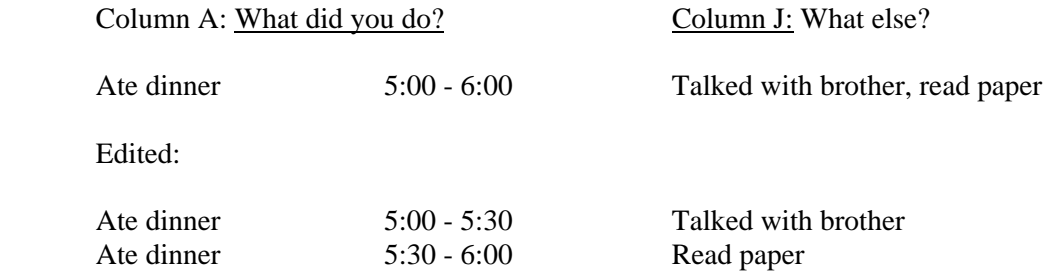

#### PRIMARY AND SECONDARY THE SAME ACTIVITY CODE

If the secondary activity uses the same code as the primary activity, cross it out and code no secondary activity.

If a secondary activity just describes the primary activity in more detail, cross out the secondary activity, e.g.:

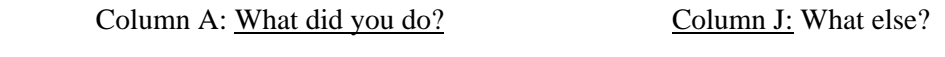

Visited the neighbors Looked at their flower bed

Column J: What else? Did dishes

Would become: Visited the neighbors

#### INTERMITTENT SECONDARY ACTIVITY

If a secondary activity is reported as being done "IN AND OUT" of the primary activity (or "BACK AND FORTH," "PART OF THE TIME") split the primary and code half of the time with the secondary and half without.

# NA DIARY

If R has given no activities or 1 or 2 activities for the whole day, NA the diary as follows:

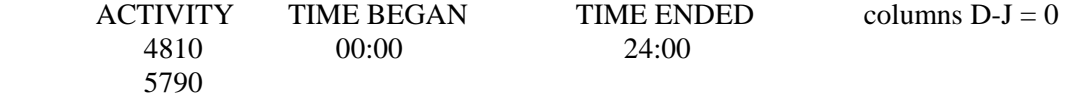

# ACTIVITY CODE INSTRUCTIONS

#### <span id="page-14-0"></span>GETTING UP/GOING TO BED

- 1. The phrases "GOING TO BED" and "GETTING UP" are only coded as activities if the segment of time is allotted to them, in which case code "4070", otherwise cross them out. Example: Got up 8:00 Went to school 8:00 - 8:15
- 2. However, if there's a gap in the morning between "GETTING UP" and, for example, "LEAVING FOR SCHOOL", allot that time period for "GETTING UP", code 4070.

HELPING ("helped clean the garage")

Helping other adults in household -- code the task being performed as R's activity. Helping children in household -- code under child care, 2210 or 2220. Helping someone outside household -- code 4220, 4230 or 4240. Children helping with household tasks -- code the task performed as the child's activity *regardless of whether or not the child would make a significant contribution to the activity.* (The child's age should indicate the level of the contribution to the analyst.)

Activities are coded as help and care to adults in HH, relatives, neighbors or friends (4210, 4220, 4230, 4240) only when helping another seems to be the primary goal of the activity more than the actual activity (a household chore or leisure, for example) is a joint activity of the respondent and the individual who appears to be receiving help.

#### SHOPPING

Beware of where R went shopping. If one segment of time is listed for "WENT SHOPPING" and multiple places are specified in Column D or elsewhere, divide according to multiple primary rules. Do not automatically code 3020 -- shopping.

#### WAITING

If the waiting does not fall into Code 9970 (waiting in car), then code the waiting in the specific OTHER category under what they are waiting for (e.g., **"**WAITING TO EAT**"** - code 4890). If what the child is waiting for cannot be determined, code 4890 -- waiting for personal care. If a child is accompanying a parent and does not seemed to be directly involved in the purpose of the trip, Code 9980 (Travel of child with adult) for both the travel and waiting.

#### "SAT AND ..."

Do not code the sitting, just the other activity (TALKED, READ, etc.).

## FEEDING CHILDREN AGES 4 AND UNDER

If R says he/she "FED KIDS" and this includes both fixing and serving food to children ages 4 and under, code 1/2 the time Meal Preparation (1080 or 1090) and the other 1/2 Baby Care (2090).

#### FEEDING CHILDREN OVER AGE 4 AND UNDER AGE 4

If "FEEDING CHILDREN" over 4 and under 4. split as above.

#### FEEDING CHILDREN ALL OVER AGE 4

If "FEEDING CHILDREN" all over 4, code Meal Preparation (1080-1090) only.

#### TV WATCHING

If the television is on, under the D column, but television is not listed as a primary or secondary activity, it needs to be split. TV watching (9190) becomes a secondary activity. Split it accordingly, if necessary. The program name will not be entered. If more than one television program is mentioned and TV watching is the secondary activity (as in this case), do not split for each program.

#### CONVENTIONS ON PARTICULAR ACTIVITIES

The following times should be used when activities listed below must be split from other activities:

#### Activity Time Assumed

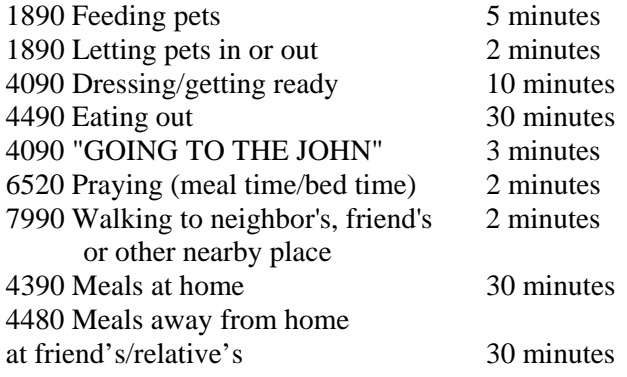

When you need to split activities from night's sleep as in "WENT TO BED AND ...": assume reading (9390), meditating (6520) or any other activities 30 minutes

These allocations should be used even if splitting the activities produces a smaller amount of time for the other activity.

# PAID WORK

If R works or does something for someone, e.g. rake leaves, we will assume it was without pay unless they specifically say they were paid. These will be coded as 4230, 4240, etc.

# ANIMAL CARE

Beware of distinction between, 1890, playing and caring for pets, and 8440, care for animals/livestock. An animal will be considered a pet if it is an animal that commonly comes inside.

# TRAVEL

## <span id="page-17-0"></span>SELECTION OF TRAVEL CODE BY PURPOSE OF TRIP

The travel code is generally associated with the purpose of the trip, both going to and coming back from. For example, if "DROVE TO THE GROCERY STORE" took 10 minutes and "DROVE HOME" took another 10 minutes, code each 10 minute segment as travel related to shopping.

# TRAVEL CODING MULTIPLE ACTIVITIES AT ONE LOCATION

The travel code used is dependent on the activity the Child is going to, or the activities that form the bulk of the time of the activities. However, if multiple primary activities are engaged in, then the travel should be coded to the largest block of time.

For example, let's say the Child goes to a friend's house and does a 7000 activity for the largest block of time but also does an 8000 activity, and a 9000 activity. The travel code would be a 7990 for this example.

Also, if the R is returning home from his friend's home, the travel code would "double back" and also be 7990. All travel codes are outward looking to where the child is going and the primary activity, or activities, when they arrive there. The only time it "looks backward" is on travel home. That travel code is then dependent on where the R is coming from and the activity (or longest in duration) that they are coming from. Also, activity codes are cumulative in duration. For example, two 8000 activity codes of twenty minutes duration each (equaling 40 minutes) will outweigh a 7000 activity code of 35 minutes duration.

#### ALWAYS PRIMARY (The nineties--0990, 2990, etc.--of each heading except HOUSEHOLD)

Travel can never be a secondary activity. When travel is reported as a secondary activity and it is a non-concurrent activity:

- 1. Cross it out and move it to the primary column under the primary it was listed with.
- 2. Split the time according to NO TRAVEL REPORTED rules, pages 16-17.
- 3. Edit Column G to "TRANSIT".
- 4. Assume Columns H and I are the same as for the associated primary unless noted otherwise.
- 5. Assume there is no secondary activity.

When travel is reported as secondary activity and it is going on concurrently with the primary activity:

- 1. Draw a double pointed arrow from it to the primary activity.
- 2. Change their places when numbering and coding.

#### MULTIPLE PURPOSE TRIPS

In the case of a trip that had multiple purposes, e.g.,

 Biked to the drugstore Picked up a prescription  Biked to my friend's house Visited Biked home

code each travel segment as travel related to the next primary activity, then code the last segment of the trip ("BIKED HOME") as travel time related to the last activity ("VISITED").

#### TRAVEL MODE

Assume travel mode remains the same for all travel when editing multiple trips unless noted otherwise.

#### TRIP WITHIN A TRIP

If there is a clear trip within a trip, then code travel to and from as you would if R went there and back from home.

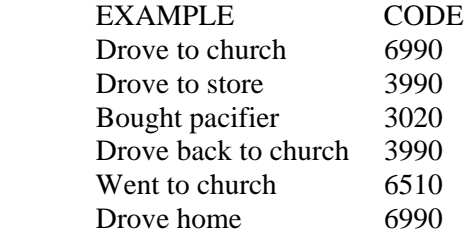

#### SHOPPING TRAVEL

Code "PICKED UP FRIEND TO GO SHOPPING" as shopping-related travel (3990), not visitingrelated travel.

#### TRANSPORTING OTHERS

In general, code the travel time related to the purpose of the trip, e.g., "TAKING SOMEONE ELSE TO SCHOOL" (if R is not going to school), code 4980--travel related to helping others.

#### SCHOOL TRAVEL

Travel related to school (codes 5970, 5980) is to capture only the time R spends commuting to get to his/her school and to get back home from school (at the end of R's school day). Any intervening trips are to be coded as travel related to the purpose of the activity (e.g., travel to and from lunch will be coded as travel related to personal care). Field trips during regular school hours do not get included as a separate activity. They are included in 5090 as an in-class activity.

#### NO TRAVEL REPORTED, SINGLE TRIP: SHORT ACTIVITY (90 minutes or less)

If travel has not been reported and travel is implied by a change of place, and the activity reported was 90 minutes or less (allow 1/2 of the total time spent for travel). Split the travel time in half and show half (1/4 of the activity time) to get to the activity and half (other 1/4 of total activity time) to get home. An unedited and edited example follows:

Went to grandmother's house 9:30 - 10:30

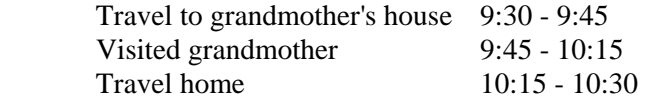

## NO TRAVEL REPORTED, SINGLE TRIP: LONG ACTIVITY (over 90 minutes)

If travel has not been reported and travel is implied by a change of place, and the activity was over 90 minutes, assume total travel time was 45 minutes of the activity and edit in 23 minutes travel there and 22 minutes travel back (unless you have reason to believe otherwise).

#### TRAVEL REPORTED; ONE WAY

If travel is reported one way, with the same start or end point, code the same amount of time for the missing trip segment.

#### ERRANDS

If R says **"**errands,**"** multiple of errands unspecified code 3890. Use no travel time reported, single trip coding rules.

#### NO TRAVEL REPORTED: ADJACENT ACTIVITIES

When travel is omitted from two (or more) adjacent activities:

- 1. Take the travel time getting from one activity to the other from the longer activity (of the two), using appropriate editing instructions for travel not reported.
- 2. Then, from the shorter activity of the two, take 1/4 of the time for travel and the rest for the activity.

EXAMPLE:

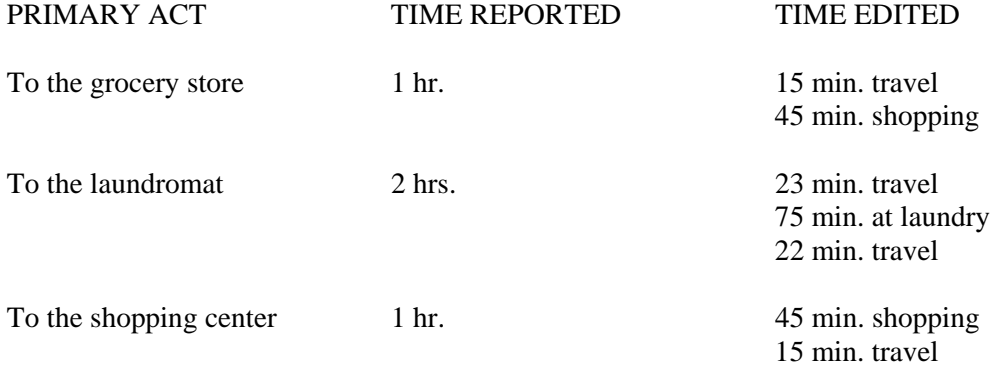

#### EXCEPTION TO NO TRAVEL REPORTED

If travel has not been reported and R went next door, or down the street, or somewhere else close by, allow two minutes going and two minutes coming back from the time the activity took (unless activity took less than 5 minutes, then see supervisor).

# NO TIME SPENT AT PLACE TRAVELED TO

Assume these are very brief "drop off" stops of a minute or less and code as recorded unless nonsense result is produced. If it is clear that a significant amount of the time mentioned was spent at an unmentioned activity, use regular splitting rules. If activity is "drove to movies" and time is 3 hours, assume/split to include attending the movie. If in doubt, see supervisor.

#### PLEASURE DRIVING

Code "DRIVING AROUND," "OUT FOR A RIDE," etc. as 8170. NOTE: 8170 is not a "TRAVEL CODE" in that there is no destination and may be left as a secondary activity.

## GUIDELINES FOR CODING CHILD DIARIES

#### <span id="page-21-0"></span>SECONDARY ACTIVITIES--DON'T KNOW

If "DON'T KNOW" is written in Column J, secondary activity column, treat as if there were no secondary activity (0).

#### HELPING OR ACCOMPANYING ACTIVITIES

When the diary child is helping someone else do something, the activity he/she is helping with should be coded. However, in the case where a child reports helping another child with what is a "play" activity, code the appropriate "playing" code (8660-8890) unless there is an indication that child care was taking place (such as an age difference as well as activity description of helping), in which case you should see your supervisor. When a child is accompanying a parent and does not seemed to be directly involved in the purpose of the trip, Code 9980 (Travel of child with adult) for both the travel and waiting.

#### PLAYING

Playing needs to be very carefully coded by the type of interactions the child is having. Most of the playing categories are together under the category of playing on page 44. But other activities which are considered play may more accurately be coded by the action, rather than with one of the general playing categories. For instance, playing a "pick up game" or unofficial game of baseball would be 8010, doing yoga would be coded 8080, official team games or practice would be 8830, tennis lessons would be 8850, and hiking would be 8220.

Identifying social games or interactions with others (8730) may not be immediately obvious. An activity is not a social game just because it is a game where others are doing the activity with the child. Instead, the question is the nature of the playing which is taking place. For instance, playing tag would be a social game but running (8230) or catch (8070) would not. While playing tag, a primary component of the activity is interacting with each other. With running or catch, the purpose is more likely developing physical ability rather the human relationship. Jumping rope or doing hand clap or string games is also interactive and a primary component of the activity in a way that is not true for singing (8620).

If no descriptive information is available other than the word "play" or "playing," then code the activity as unspecified playing (8770).

#### PLAYING WITH BABIES

"Playing with babies" code 2480 (household babies, age 0-2) or 2780 (non-household babies, age 0-2). However, these are childcare codes and should only be used when the child whose activities are being coded is an older child. If the child whose activities are being coded is young (under 6), these activities should be coded as social playing or playing where others were present.

# **SCHOOL**

Assume household children who attend school are "full-time" students where you must distinguish among categories on this basis.

## SCHOOL TRAVEL

Travel to and from school by children can be coded one of the following three ways:

- 1) If the child travels directly from his/her home to school without stops or interruptions, code 5970.
- 2) If the child travels directly from school to home without any stops or interruptions, code 5980.
- 3) If the child travels to school from someplace other than home (e.g., from the babysitter's), code 5990. Travel from school to a destination other than home (e.g., a friend's house, or the drug store) should be coded as travel to that destination (e.g., 3990 would describe travel to the drug store after school). If it seems awkward to code travel from school to a destination other than home (for instance, if the stop can't really be described as a destination), check with a supervisor.

#### OTHER 5990 CODES

 5990=to the bus stop. 5990=bus stop to school 5990=daycare to school 5990=school to daycare

#### COMPUTER GAMES/VIDEO GAMES/TV

If multiple computer or video games are mentioned in Column E in connection with primary activity codes 5020 or 8790, split the activity and time accordingly. If multiple television programs or videos are mentioned in Column E in connection with primary activity code 9190, split the activity and time accordingly.

#### COMPUTERS FOR HOMEWORK

If a student is using a computer for homework, regardless of the kind of task, it should be coded 5040.

#### WORK AND OTHER INCOME PRODUCING ACTIVITIES

#### <span id="page-23-0"></span>PAID WORK

- x0110. "Normal"/regular full-time paid work: Activities at the main job including work brought home, travel which is part of the job, and overtime; **"**working,**" "**at work.**"**
- x0120. Work at home; work activities for pay done in the home when home is the main workplace. (Include travel as in 0110) (If using a computer at home for pay, code 5060.)
- x0590. Part-time jobs when R is a full-time student; paper route (no travel associated), babysitting. Second job; paid work activities which are not part of the main job (use this code only when R clearly indicates a second job or "other" job). Paid work for those not having main job. Garage sales, rental property.
- 0690. Lunch at the workplace; lunch eaten at work, cafeteria, lunchroom when "where" = workplace (lunch at a restaurant, code 4490; lunch at home, code 4390).
- 0680. Eating, smoking, drinking as a secondary activity while working (at workplace). SECONDARY ONLY
- 0890. Coffee breaks and other (unscheduled) breaks at the workplace; other non-work during work hours at the workplace; "took a break"; "had coffee" (as a primary activity). PRIMARY ONLY, DO NOT CODE SECONDARY ACTIVITIES WITH THIS PRIMARY ACTIVITY.
- 0780. Before and/or after work at the workplace; activities at the workplace before starting or after stopping work; include "conversations" other work. PRIMARY ONLY, DO NOT CODE SECONDARY ACTIVITIES WITH THIS PRIMARY ACTIVITY.
- 0220. Job search; looking for work, including visits to employment agencies, phone calls to prospective employers, answering want ads.
- 0230. Unemployment benefits; applying for or collecting unemployment compensation.
- 0240. Welfare, food stamps; applying for or collecting welfare, food stamps.
- 0790. Other work related.
- 0970. Travel related to job search, unemployment benefits, welfare, food stamps, waiting for related travel.

x=these get padded out of columns H, I, and J. You do not have to fill out those columns for those codes.

- 0980. Travel; to and from the workplace when R's trips to and from work were both interrupted by stops, waiting for related travel.
- 0990. Work travel to and from the workplace, including time spent waiting for transportation.

#### NOTES

#### When Principal Place of Employment is Home:

When R's principal place of employment is home (as with a farmer), R's work activities are coded "120" and Col. G is coded "10", not "30".

Those activity codes designed specifically to capture non-work activities (690, 680, 890,780) at the workplace do not apply when work is coded "120".

For example, if R baby-sits for pay at home, all eating and drinking is coded "4390".

# HOUSEHOLD ACTIVITIES

## <span id="page-25-0"></span>INDOOR

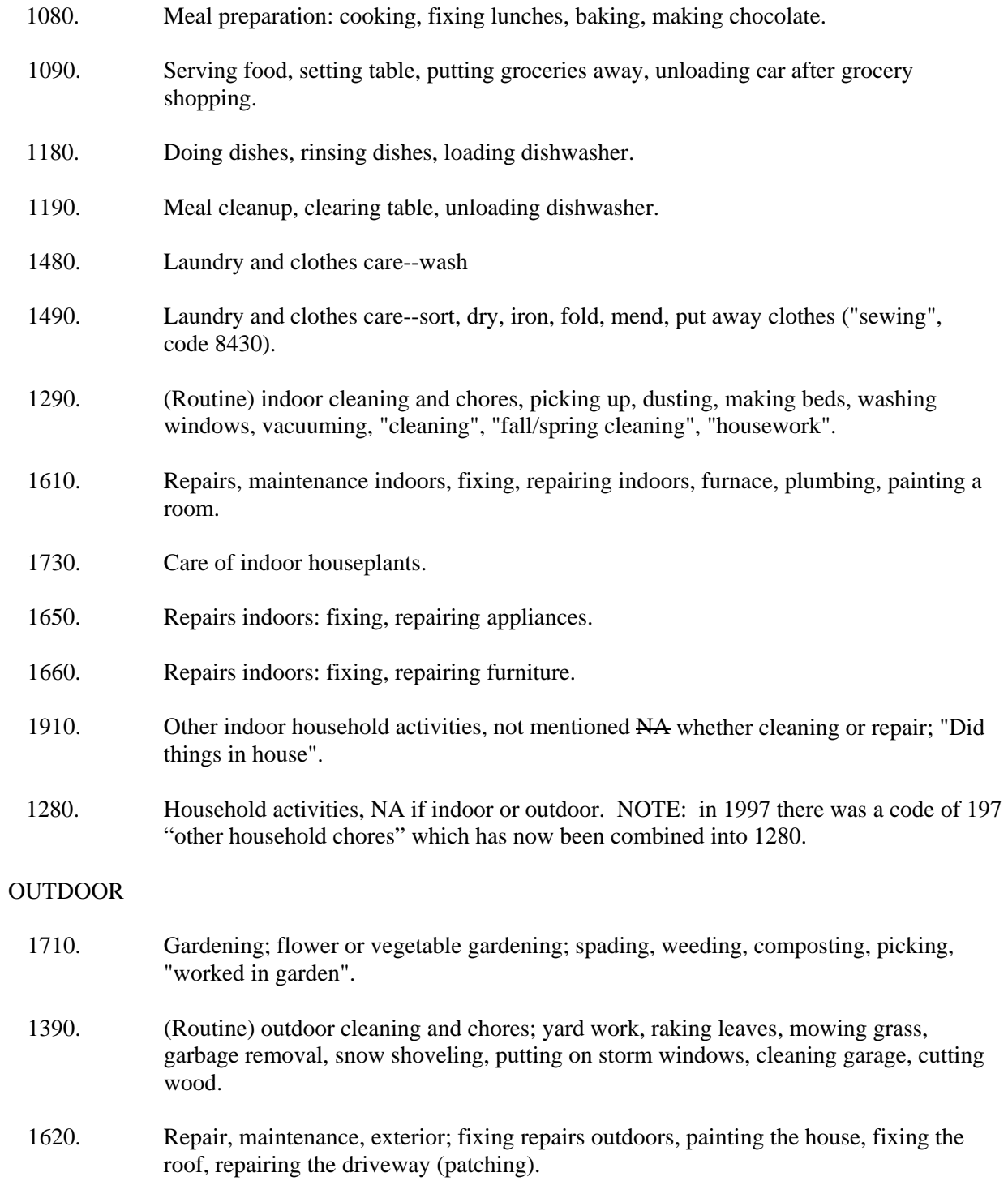

- 1640. Home improvements: additions to and remodeling done to the house, garage; new roof.
- 1680. Improvements to grounds around house; repaved driveway.
- 1920. Other outdoor; "worked outside", "puttering in garage".

#### MISCELLANEOUS HOUSEHOLD CHORES

1890. Pet care; care of household pets including activities with pets; playing with the dog; walking the dog (caring for pets of relatives, friends, code 4210, 4220, 4230 or 4240). Must be referred to as pets, or be an animal that commonly comes inside. (Otherwise outside see 8440). NOTE: Code 1890 was code 172 in 1975. 1630. Car care; necessary repairs and routine care to cars; tune up. 1670. Car maintenance; changed oil, changed tires, washed cars, "worked on car" except when clearly as a hobby (then code 8320). 1930. Household paperwork; paying bills, balancing the checkbook, making lists, getting the mail, working on the budget, getting newspaper. 1940. Watching another person do typically female household tasks (codes 1080, 1090, 1180, 1190, 1480, 1490) 1950. Watching another person do typically male household tasks (codes 1610, 1650, 1660, 1390, 1620, 1640, 1680, 1630, 1670) 1960. Watching another person do other household tasks, not listed above.

# CHILD CARE

#### <span id="page-27-0"></span>CHILD CARE FOR CHILDREN OF HH

2090. Baby care; care to children age 4 and under. Note: If "babysitting," use code 2780, or if babysitting for pay, use code 0590. 2190. Giving child care; care to children age 5-17. 2180. Giving child care; mixed ages or NA ages of children. 2480. Playing with household babies aged 0-2; "playing with baby", indoors or outdoors. 2210. Helping children learn (exc. 2220); teaching children to fix, make things; helping son/daughter/neighbor bake cookies; helping son/daughter/neighbor fix bike (homework code 2220). 2580. Coaching/leading outdoors/non-organizational activities. Note: This code is for CDS child/adolescent respondents administering childcare in the form of coaching or leading activities. More detailed codes for coaching, outdoor, and non-organizational activities can be found in other sections of the code book. 2220. Help with homework or supervising homework. 2360. Giving child orders or instructions; asking them to help; telling them to behave. Note: If the CDS child/adolescent respondent is receiving instructions, code 9670. 2370. CDS child/adolescent respondent disciplining another child or correcting another child's behavior, type of discipline unspecified. If the CDS child/adolescent is being disciplined, code 9660-9662. 2371. CDS child/adolescent respondent yelling at children in the context of disciplining them. Note: If the CDS child/adolescent is yelling or arguing with someone in a context other than disciplining a child, code at 9640 or 9650. 2372. CDS child/adolescent respondent spanking or hitting children in the context of disciplining them. Note: If the CDS child/adolescent is fighting with someone in a context other than disciplining a child, code at 9640 or 9650. 2390. Conversations with or listening to household children only in the context of childcare arrangement. Code conversations with household members in any other context as code 9630. 2490. Use this code for CDS child/adolescent respondents playing indoors with children as part of a childcare arrangement in which they are administering the care, including games; "playing" if part of administering child care. If the CDS child/adolescent respondent is doing playing, see codes 8660-8820.

- 2590. Use this code for CDS child/adolescent respondents playing outdoors with children as part of childcare arrangement in which they are administering the care; includes sports, walks, biking with, other outdoor activities. If the CDS child/adolescent respondent is doing playing, see codes in the active leisure section, series 8000.
- 2380. Reading to child.
- 2690. Medical care at home or outside home; activities associated with other children's health; "took brother to doctor", "gave sister medicine", including related phone conversations.

#### OTHER CHILD CARE

- 2780. Babysitting (unpaid) or child care outside R's home or to children not residing in HH; "pick up nephew at my sister's"; "played with kids"--non-household children. Note: Paid babysitting should be coded under 0590.
- 2770. Coordinating or facilitating child's social or instructional activities (non-school); "called babysitters". Note: If the CDS child/adolescent respondent participated in/led activities outside of school, see other appropriate sections of the codebook-organizational activities, educational activities, active and passive leisure activities.
- 2790. Other child care, including phone conversations relating to child care other than medical.

Examples of Code 2790. OTHER CHILD CARE

"Waited for brother to get haircut"

- 2980. Child-related travel for (2790) child's social and instructional (non-school) activities.
- 2990. Other child-related travel for child care activities; waiting for related travel; to and from daycare.

# OBTAINING GOODS AND SERVICES

<span id="page-29-0"></span>GOODS (Include phone calls to obtain goods)

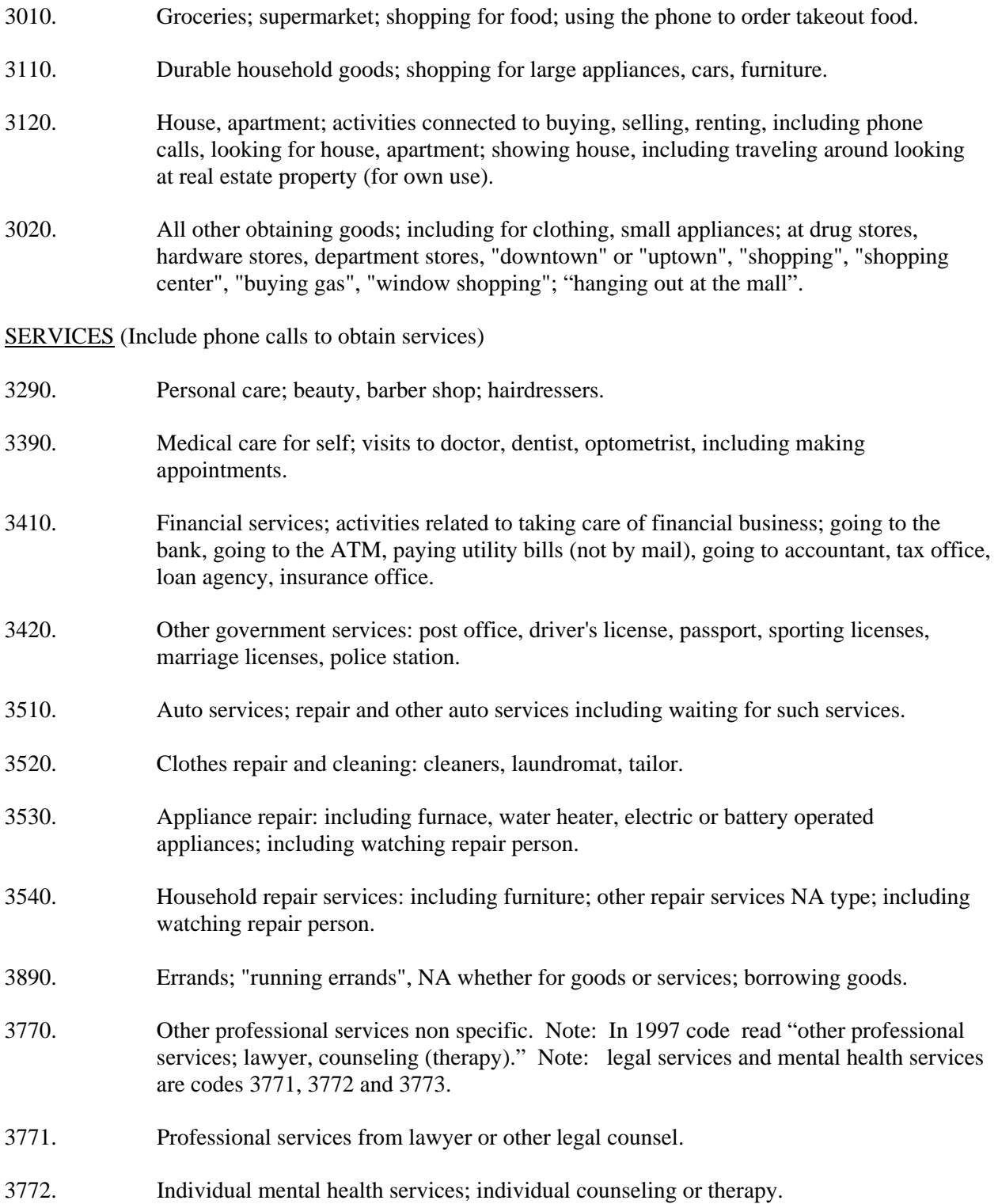

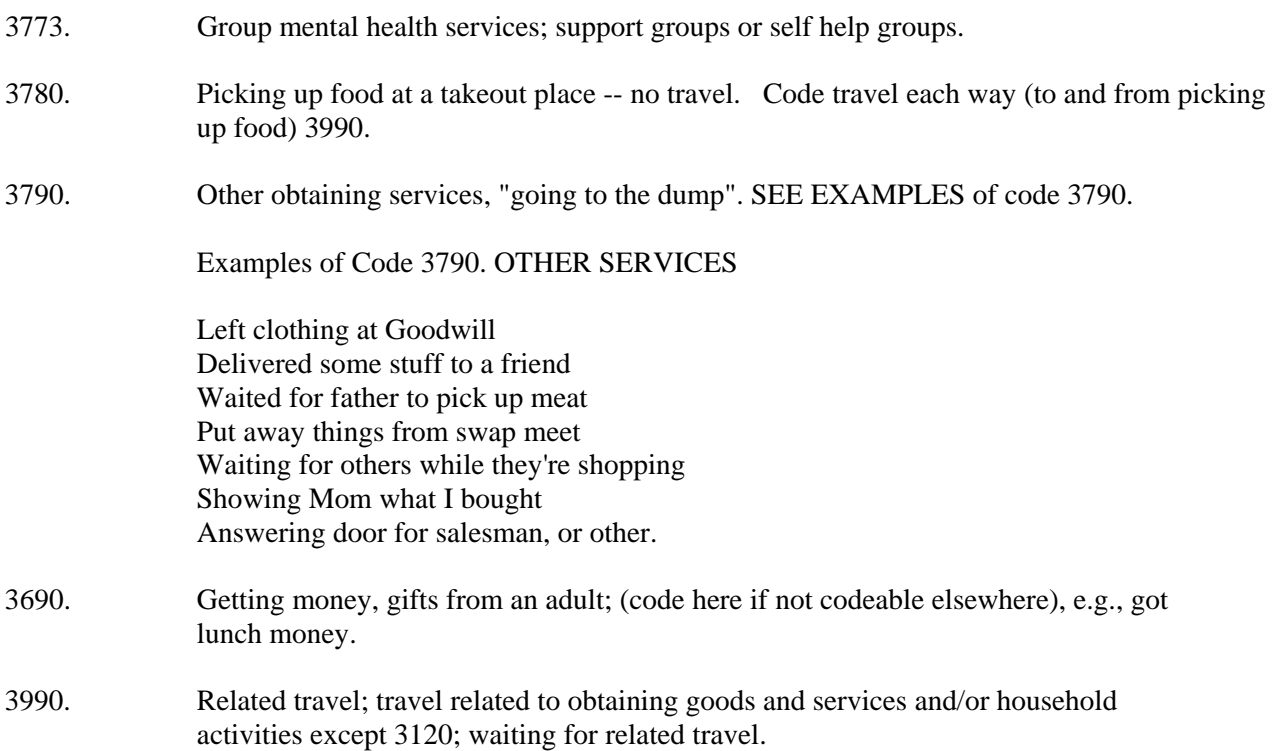

#### PERSONAL NEEDS AND CARE

#### <span id="page-31-0"></span>CARE TO SELF

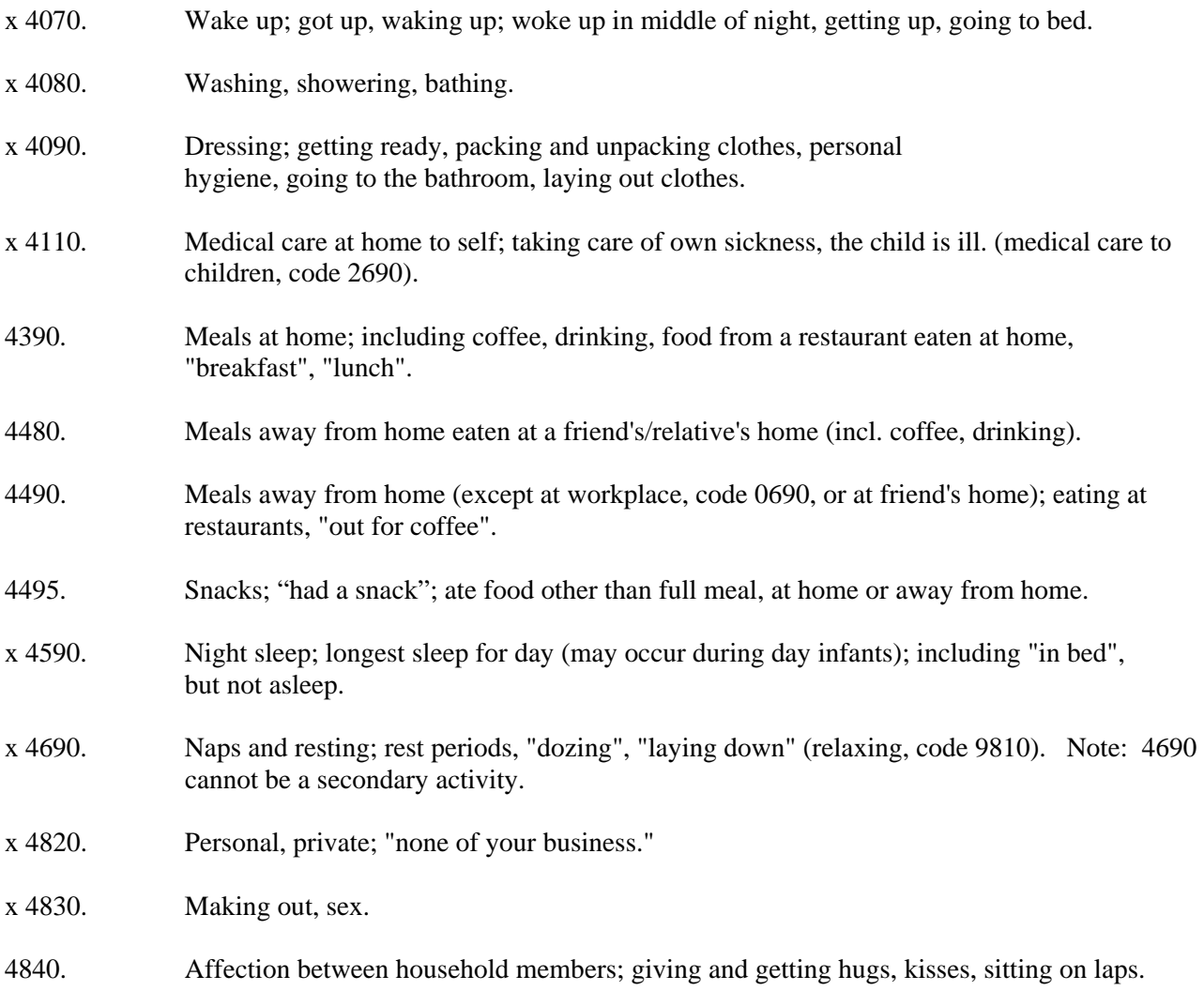

x= padded out of G, H, J columns.

## HELP AND CARE TO OTHERS

- 4120. Medical care to adults in HH (children, code 2690).
- 4210. Non-medical care to adults in HH; routine non-medical care to adults in household; "got my mom up", ran a bath for my dad".
- 4220. Help and care to relatives not living in HH; helping caring for, providing for needs of relatives (except travel); helping move, bringing food, assisting in emergencies, doing housework for relatives; visiting when sick.
- 4230. Help and care to neighbors, friends: (same as 4220 for friends and neighbors).
- 4240. Help and care to others, NA relationship to R: (same as 4220 for others).

#### OTHER PERSONAL AND HELPING

- 4880. Receiving child care; child is passive recipient of personal care (codes 4080, 4090, 4110); e.g., "Mom braided my hair"; medical care from parent or other; baby being held (when child/baby is the one that the diary is about); R being comforted by parent. If unclear if doing for self or receiving care; under age 3 code 4880, 4 and over code 4080, 4090 or 4110. Note from 1997: H, I, J no longer pad out for 4880.
- 4890. Other personal; watching personal care activities.
- 4870. At babysitters/daycare before or after school; if child does not attend school but receives in home care from non-household member. (NOTE: All secondary activities should be coded when this is a primary activity.)
- 4850. Positive emotional affect; smiling, laughing.
- 4860. Negative emotional affect; crying, moaning--head hurt, getting hysterical, whining.
- 4980. Travel (helping); travel related to codes 4210, 4220, 4230, and 4240 including travel as the helping activity; waiting for related travel.
- 4990. Other personal travel; travel related to other personal care activities; waiting for related travel; travel, NA purpose of trip, e.g., "went to Memphis" (no further explanation given).

#### HOME COMPUTER AND MOBILE ELECTRONIC DEVICE RELATED ACTIVITIES

<span id="page-33-0"></span>5010. Lessons in computers (Learning how to use computer) 5020. Playing computer games 5021. Playing games on a cell phone 5030. Other recreational **computer** activities, "surfing the net"; downloading pictures, music, movies; watching DVDs on computer; other non-specific computer activities that are not computer games. 5031. Other recreational **cell phone** activities, "surfing the net"; downloading/watching pictures, music, movies; other non-specific cell phone activities that are not games. 5040. Using the computer for homework, studying, research, reading related to classes or profession, except for current job (code 0790). 5050. Computer communication –"e-mail" computer/video/speaker phone, internet phone, tele-conferencing, chatrooms, instant messaging, e-cards. 5051. Communication other than phone conversations—e-mail, chatrooms, MySpace, Facebook, blogging, text messaging, e-cards using a cell phone. 5060. Work for pay at home using the computer 5070. Financial Services (banking, downloading tax forms, paying bills, stock transactions) 5080. Shopping (hotel, plane reservations, buying a computer, checking car prices, buying CDs, books, clothes, etc.) 5100. Using the computer for media, reading newspaper, stock quotes, weather reports 5101. Media, reading newspaper, stock quotes, weather reports using cell phone 5110. Library functions (using computer/internet to acquire specialized information) 5111. Libraby functions (using cell phone/internet to acquire specialized information) 5120. Computer work, non-specific; reading computer manual 5121. Computer work, installing software, getting computer programs to work. 5122. Computer work, installing hardware, repairing computer, setting up computer. 5123. Computer based photographic processing, scanning, photo processing, computer graphics. 5130. Other home computer related activity, Palm Pilot, or other PDA.

# <span id="page-34-0"></span>EDUCATIONAL AND PROFESSIONAL TRAINING

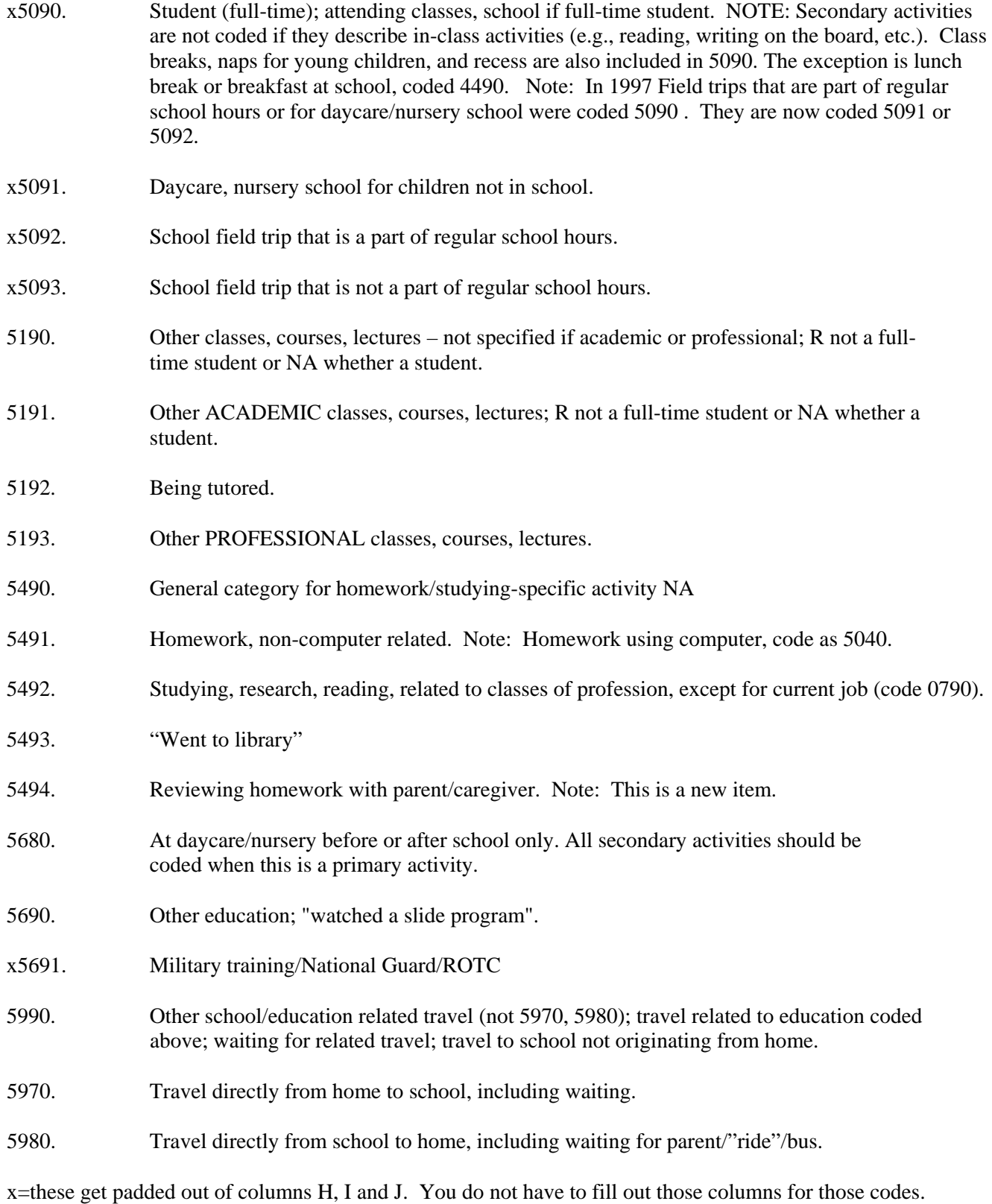

# ORGANIZATIONAL ACTIVITIES

<span id="page-35-0"></span>VOLUNTEER, HELPING ORGANIZATIONS: hospital volunteer group, United Fund, Red Cross, Big Brother/Sister

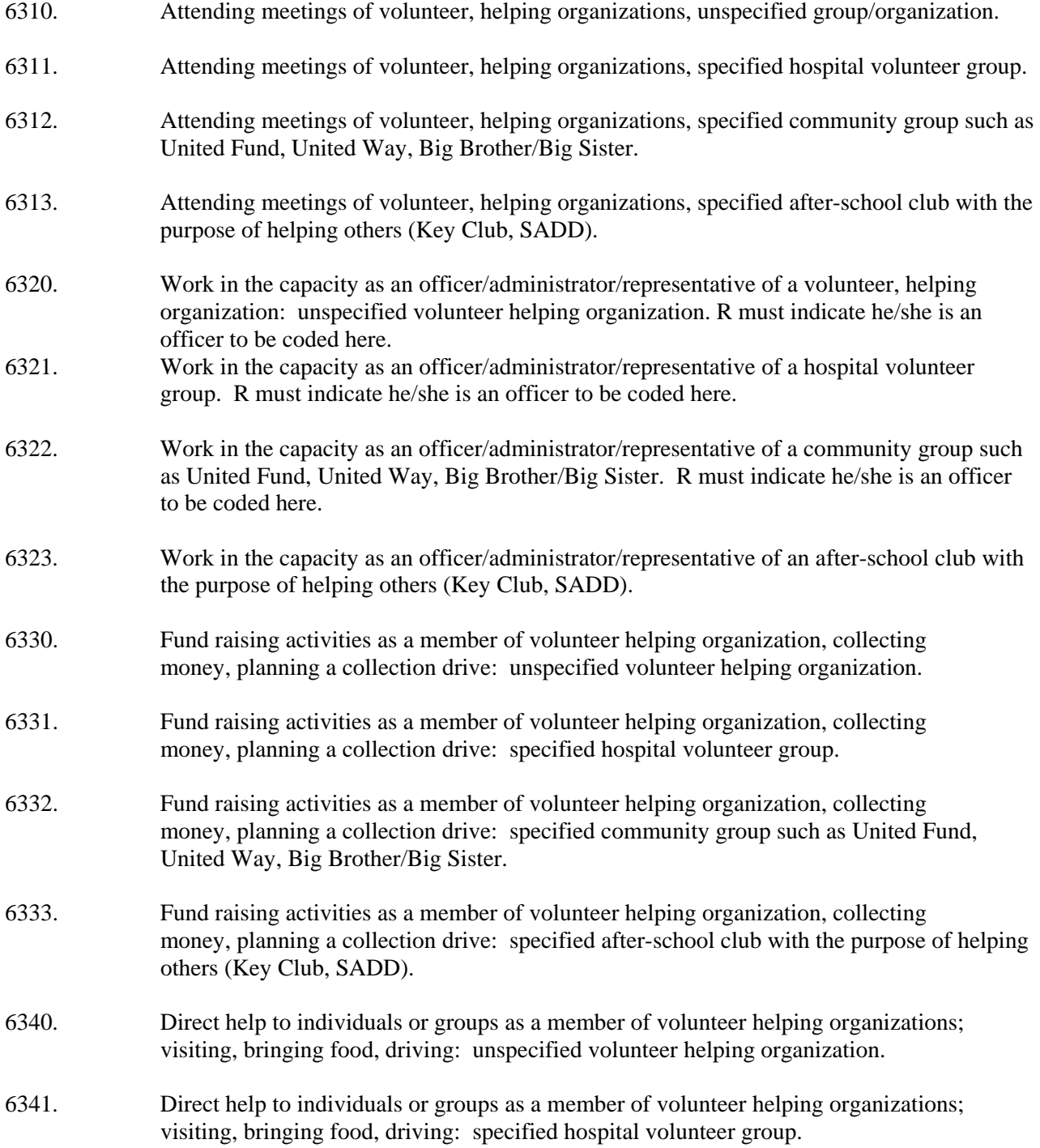

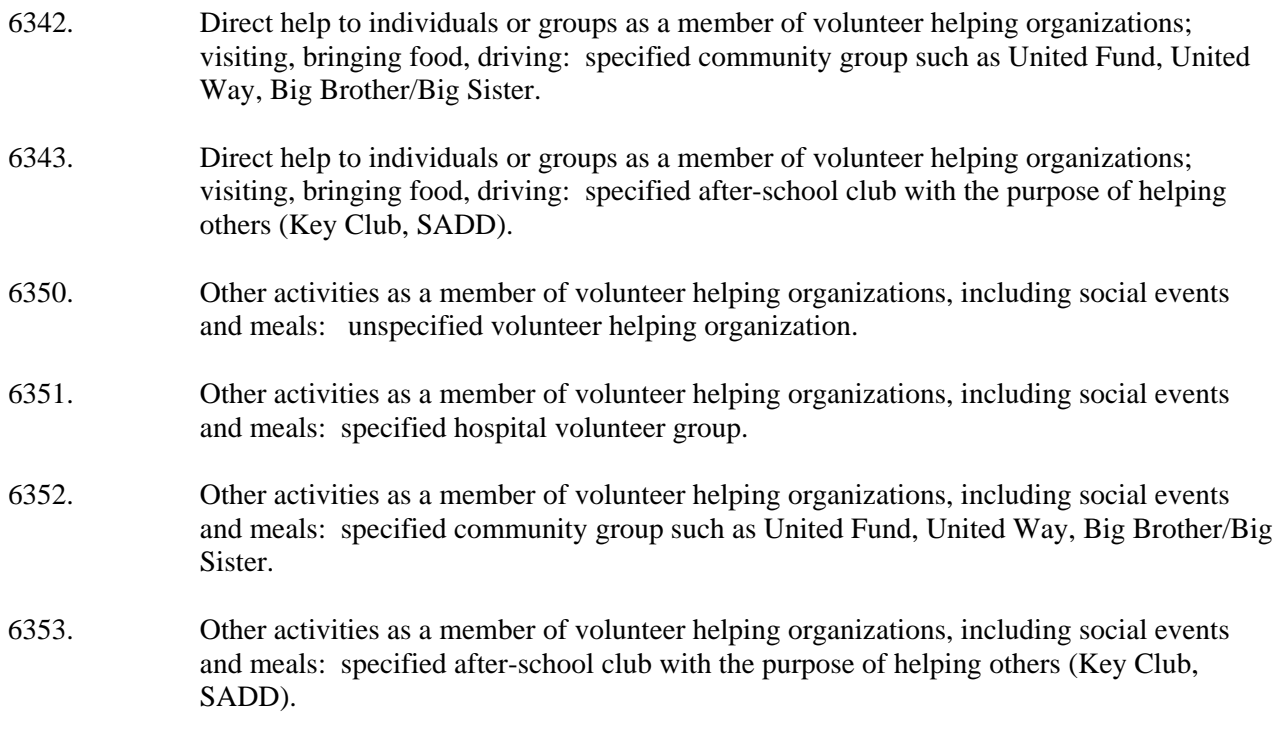

#### RELIGIOUS PRACTICE

- 6510. Attending services of a church or synagogue, and/or participating in the service; ushering, singing in the choir, going to church, attending funerals. All secondary activities associated with a church service (singing, praying, listening to sermon) do NOT need to be coded as secondary activities. Note: in 1997 "leading youth group " was part of 651, now it is coded as 6410.
- 6520. Individual practice; religious practice carried out as an individual or in a small group; praying, meditating, visiting graves; praying at mealtime or bedtime gets two minutes unless otherwise indicated. Note: In 1997 "Bible Study group" was part of 652, and is now coded as 6430.

#### RELIGIOUS GROUPS

- 6410. Meetings for religious helping groups: attending meetings of helping-oriented church groups--circle, missionary society, youth groups, leading youth groups, Knights of Columbus. Note: In 1997 "leading youth group" was part of 651.
- 6420. Other activities for religious helping groups: other activities as a member of groups listed in 6410, including social activities and meals.
- 6430. Meetings for other church groups: attending meetings of church group, Bible Study group, not primarily helping-oriented, or NA if helping-oriented. Note: In 1997 "Bible study group" was part of 652.
- 6440. Other activities for other church groups; other activities as a member of church groups which are not helping-oriented or NA if helping, including social activities and meals; choir practice, Bible class, Bible study group, Sunday School, Catechism.

## PROFESSIONAL/UNION ORGANIZATIONS: State Education Association; AFL-CIO; Teamsters

- 6010. Attending/participating in meetings for a professional organization or union.
- 6020. Other activities for professional/union; other activities as a member of a professional or union group including social activities and meals.

CHILD/YOUTH/FAMILY ORGANIZATIONS: PTA, PTO; Boy/Girl Scouts; Little League; YMCA/YWCA; school volunteer

- 6710. Meetings, family organizations; attending meetings of child/ youth/family oriented organizations-location not specified.
- 6711. Meetings, family organizations; attending meetings of child/ youth/family oriented organizations-at the child's school.
- 6712. Meetings, family organizations; attending meetings of child/ youth/family oriented organizations-somewhere other than the child's school.
- 6720. Other activities, family organizations; other activities as a member of child/youth/family oriented organizations including social activities and meals-location not specified.
- 6721. Other activities, family organizations; other activities as a member of child/youth/family oriented organizations including social activities and meals-at the child's school.
- 6722. Other activities, family organizations; other activities as a member of child/youth/family oriented organizations including social activities and meals-somewhere other than the child's school.

FRATERNAL ORGANIZATIONS: Moose, VFW, Kiwanis, Lions, Civitan, Chamber of Commerce, Shriners, American Legion

- 6610. Meetings, fraternal organizations; attending meetings of fraternal organizations.
- 6620. Other activities, fraternal organizations; other activities as a member of a fraternal organization including social activities and helping activities and meals.

POLITICAL PARTY AND CIVIC PARTICIPATION: Citizens' groups, Young Democrats/ Republicans, radical political groups, civic duties

- 6210. Meetings, political/citizen organizations; attending meetings of a political party or citizen group, including city council.
- 6220. Other activities, political/citizen organization; other participation in political party and citizen's groups, including social activities, helping with election, and meals.

SPECIAL INTEREST/IDENTITY ORGANIZATIONS (including groups based on sex, race, national origin): NAACP, Polish-American Society, neighborhood/block organizations, CR groups, Weight Watchers

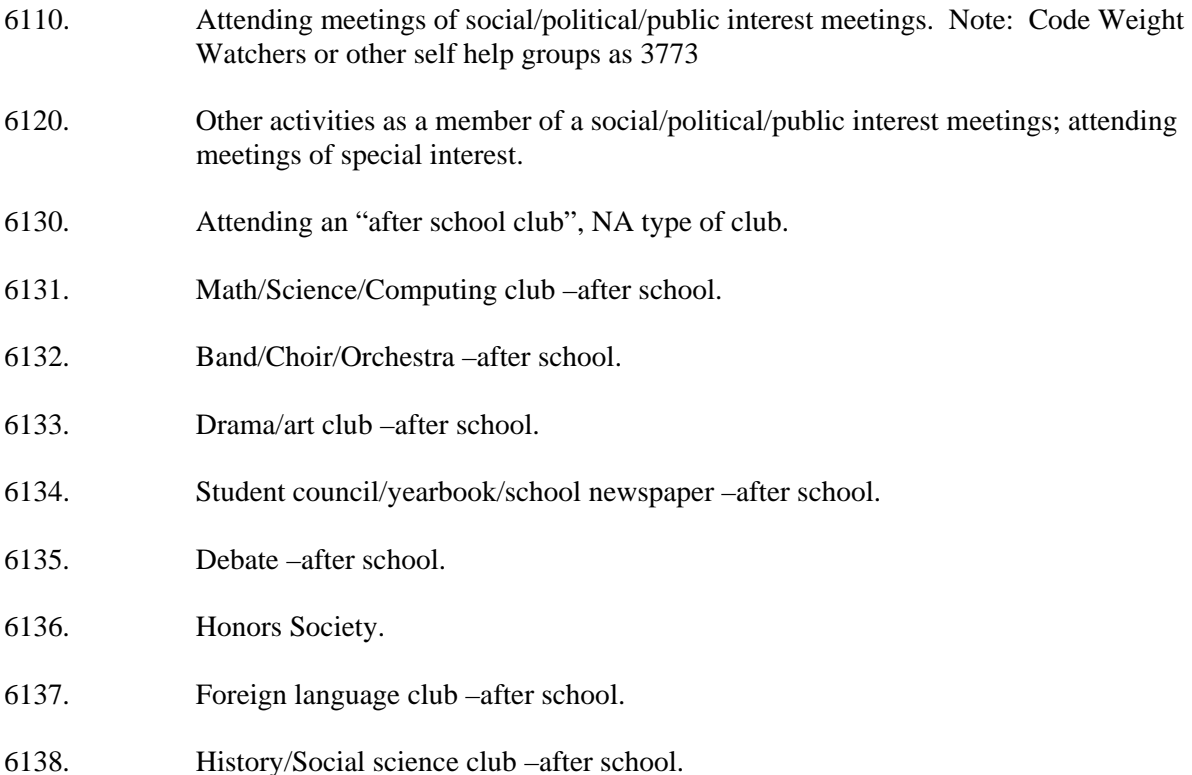

#### OTHER MISCELLANEOUS ORGANIZATIONS, not listed above

6890. Other organizations; any activities of an organization not fitting into above categories; (meetings and/or other activities). "Attending club house coffee klatch"; "meeting"-NA kind; cleanup after banquet; checked into swap meet--selling and looking.

#### TRAVEL RELATED TO ORGANIZATIONAL ACTIVITIES

- 6980. Travel related to organizational activities as a member of a volunteer (helping) organization (code 6340); including travel which is the helping activity, waiting for related travel.
- 6990. Travel (other organization-related); travel related to all other organizational activities; waiting for related travel.

# ENTERTAINMENT/SOCIAL ACTIVITIES

# <span id="page-40-0"></span>ATTENDING SPECTACLES, EVENTS

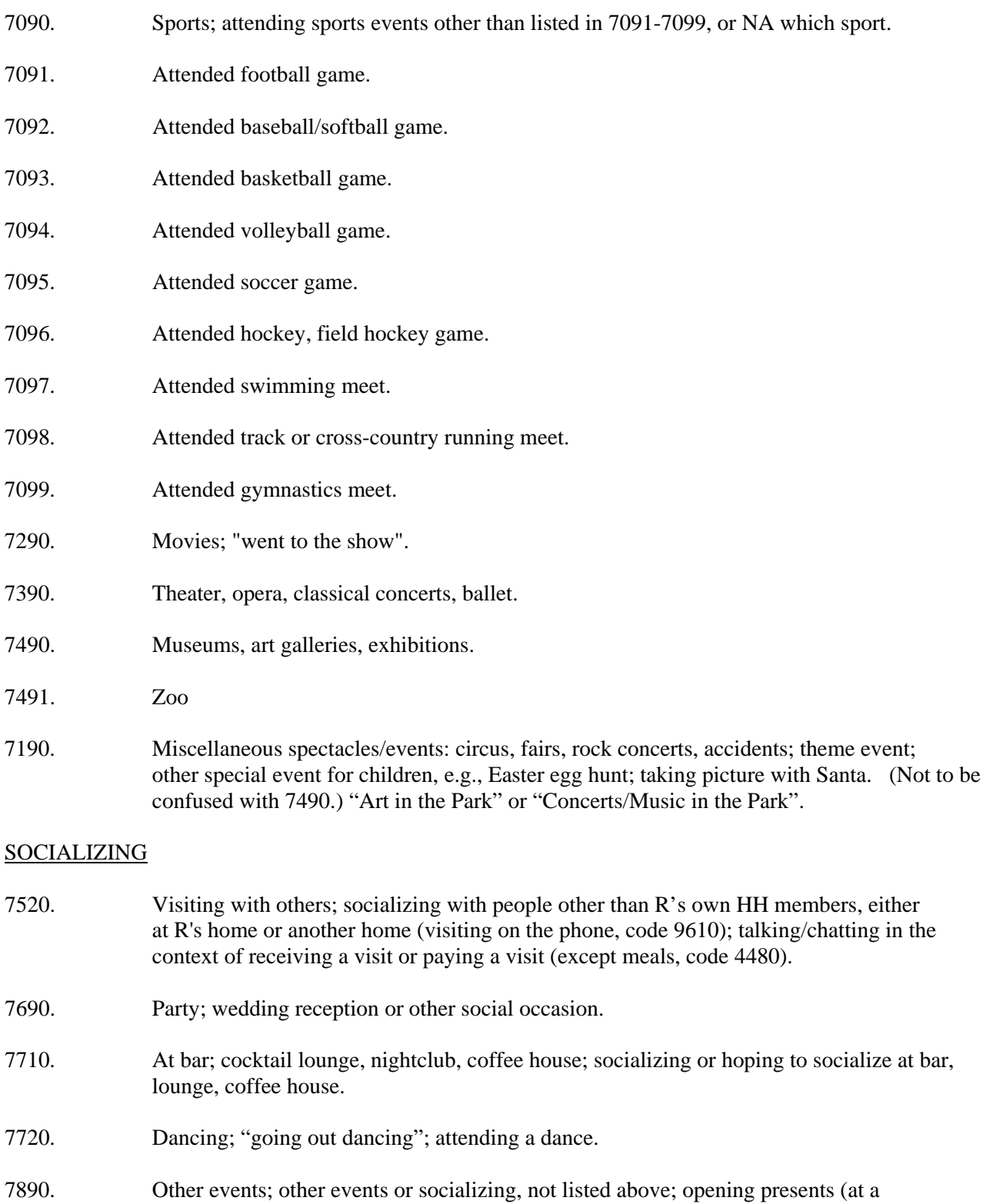

party); decorating for party; unloaded uniforms (for parade), moving presents elsewhere. Playing ping-pong or pinball. Note that playing ping-pong and pinball were coded 806 in 1997.

<span id="page-41-0"></span>7990. Related travel; waiting for related travel.

#### SPORTS AND ACTIVE LEISURE

#### CLASSES/LESSONS FOR LEISURE ACTIVITY, 8010-8990

- 8810. Lessons in dance.
- 8850. Lessons in sports activities, sports unspecified. Note: In 1997 code 885 read "Lessons in sports activities such as swimming, golf, tennis, skating, roller skating. "
- 8851. Swim lessons
- 8852. Golf lessons
- 8853. Tennis lessons
- 8854. Skating lessons
- 8860. Lessons in gymnastics/fitness activity, unspecified. Note: In 1997 code 885 read "Lessons in gymnastics, yoga, judo, body movement."
- 8861. Gymnastics lessons
- 8862. Yoga lessons
- 8863. Martial Arts (Judo, Karate, Tae Kwan Do) lessons
- 8864. Body movement lessons
- 8865. Aerobics/Kick Boxing/Pilates lessons
- 8870. Music lessons, unspecified. Note in 1997 code 885 read "Lessons in music, singing, instruments."
- 8871. Voice lessons
- 8872. Lessons in musical instruments
- 8880. Other lessons, not listed above.

## COMPETITIVE SPORTS-OTHER EDUCATIONAL ACTIVITIES (child only codes)

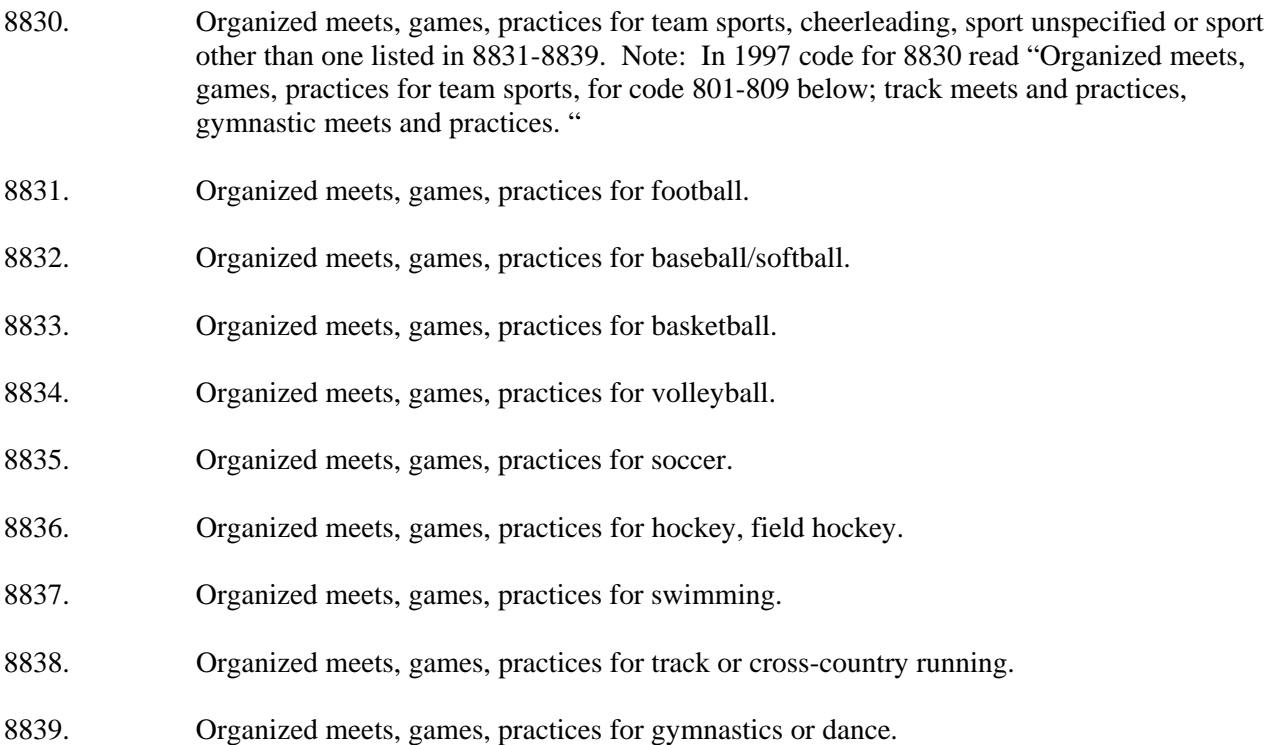

#### ACTIVE LEISURE ACTIVITIES

- 8840. Meets, practices for individual sports, sport unspecified, or sport other than one listed in 8841-8849. Note: In 1997 code for 8840 read "Meets, practices for individual sports, codes 802-809"
- 8841. Meets and practices for tennis.
- 8842. Meets and practices for squash or racquetball.
- 8843. Meets and practices for golf.
- 8844. Meets and practices for ice skating.
- 8845. Meets and practices for martial arts.
- 8846. Meets and practices for boxing and wrestling.
- 8847. Meets and practices for bowling.

ACTIVE SPORTS (These codes are for informal 'pickup' games. NOT official organized teams or lessions. See 8800 codes for teams & lessons)

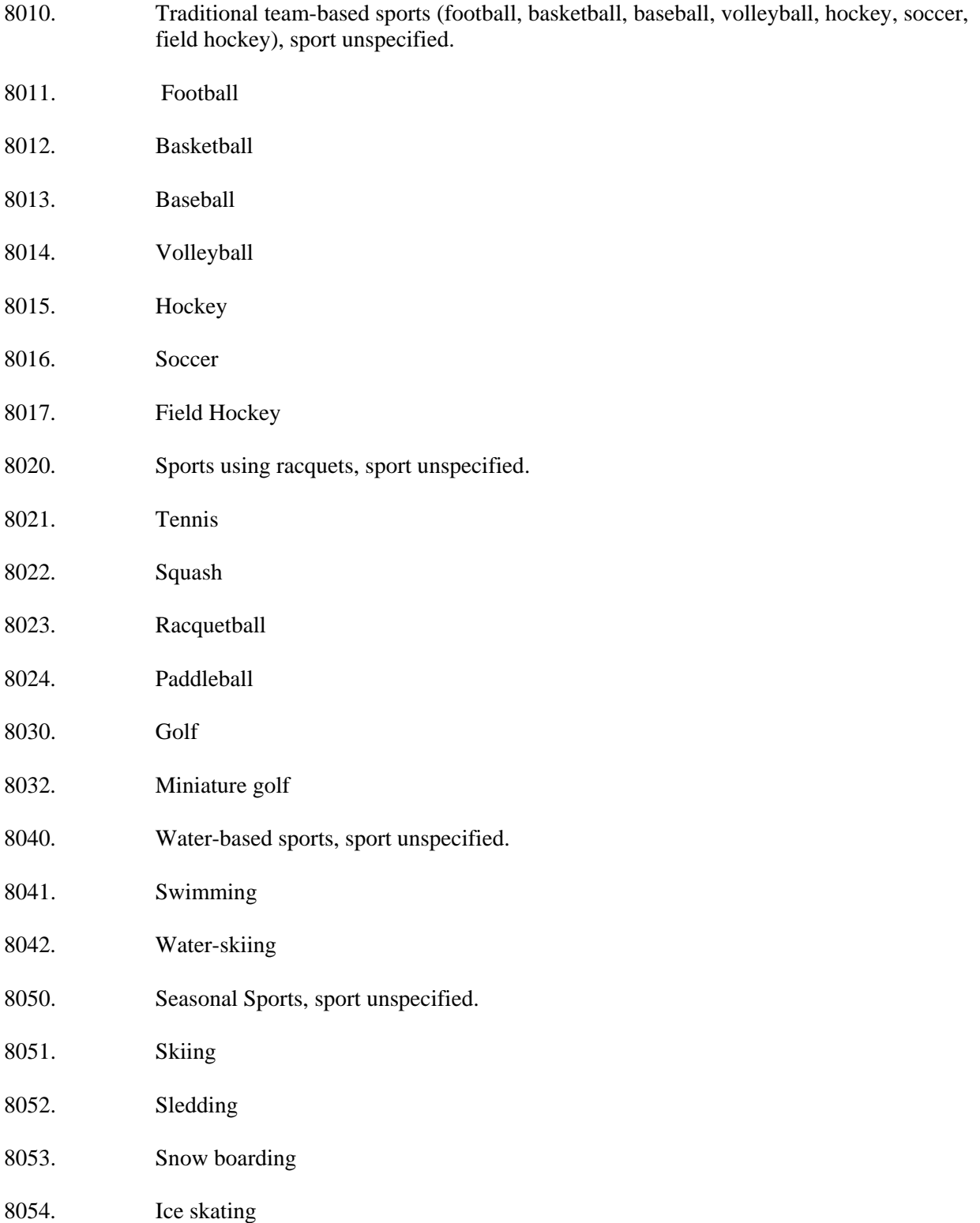

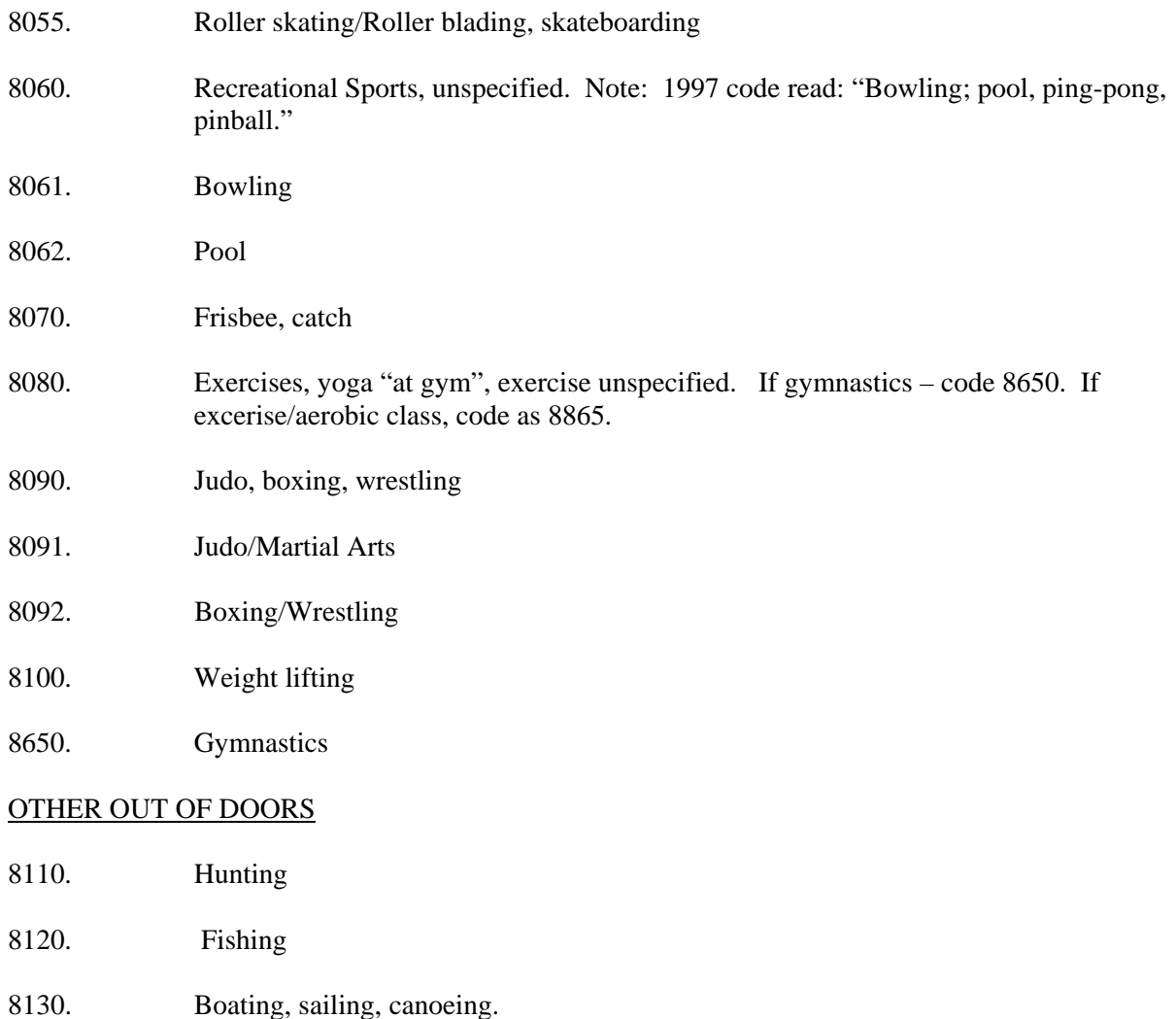

- 8140. Camping, at the beach.
- 8160. Extreme Sports -- gliding, ballooning, leaping off high buildings, flying.
- 8170. Excursions, pleasure drives (no destination), rides with the family; "Driving around", "Out for a ride".

8180. Picnicking

# WALKING

- 8210. Walking for pleasure, crawling (for babies).
- 8220. Hiking
- 8230. Jogging, running
- 8240. Bicycling, mountain biking

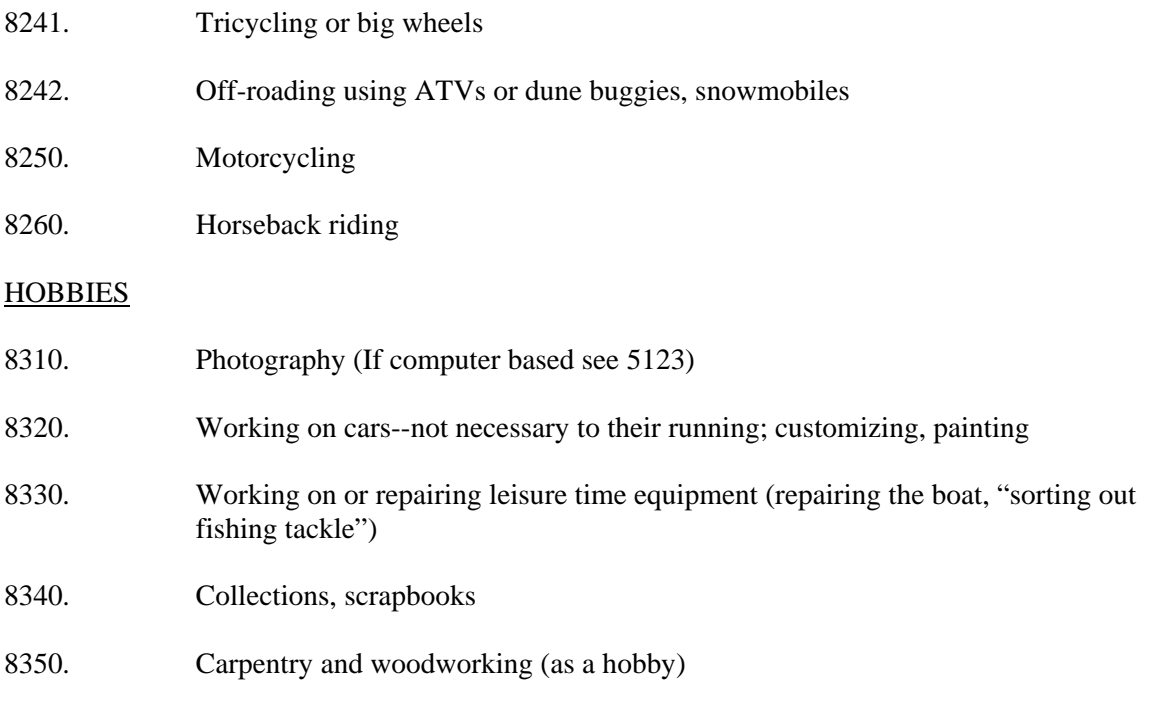

## DOMESTIC CRAFTS

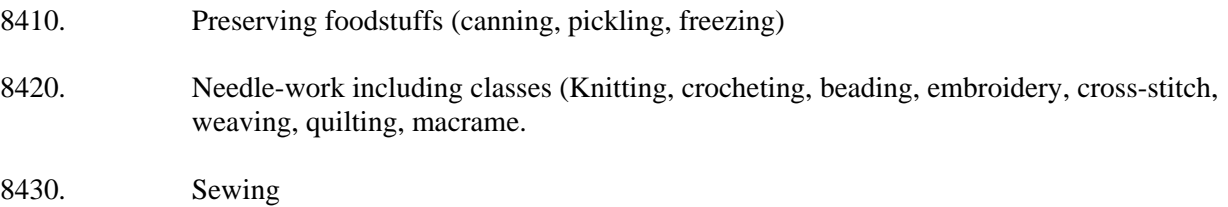

8440. Care of animals/livestock when R is not a farmer, 4H. Note: care of pets code 1890; work as a farmer code 0120.

# ART AND LITERATURE

- 8510. Arts, arts uspecified.
- 8511. Pottery, ceramics
- 8512. Painting
- 8513. Drawing
- 8514. Sculpture
- 8520. Literature, literature unspecified.
- 8521. Writing (not letters; not homework) Note: Code "writing letters" as 9790; code "homework" as 5490.
- 8522. Poetry

# 8523. Writing in a diary

# MUSIC/THEATER/DANCE

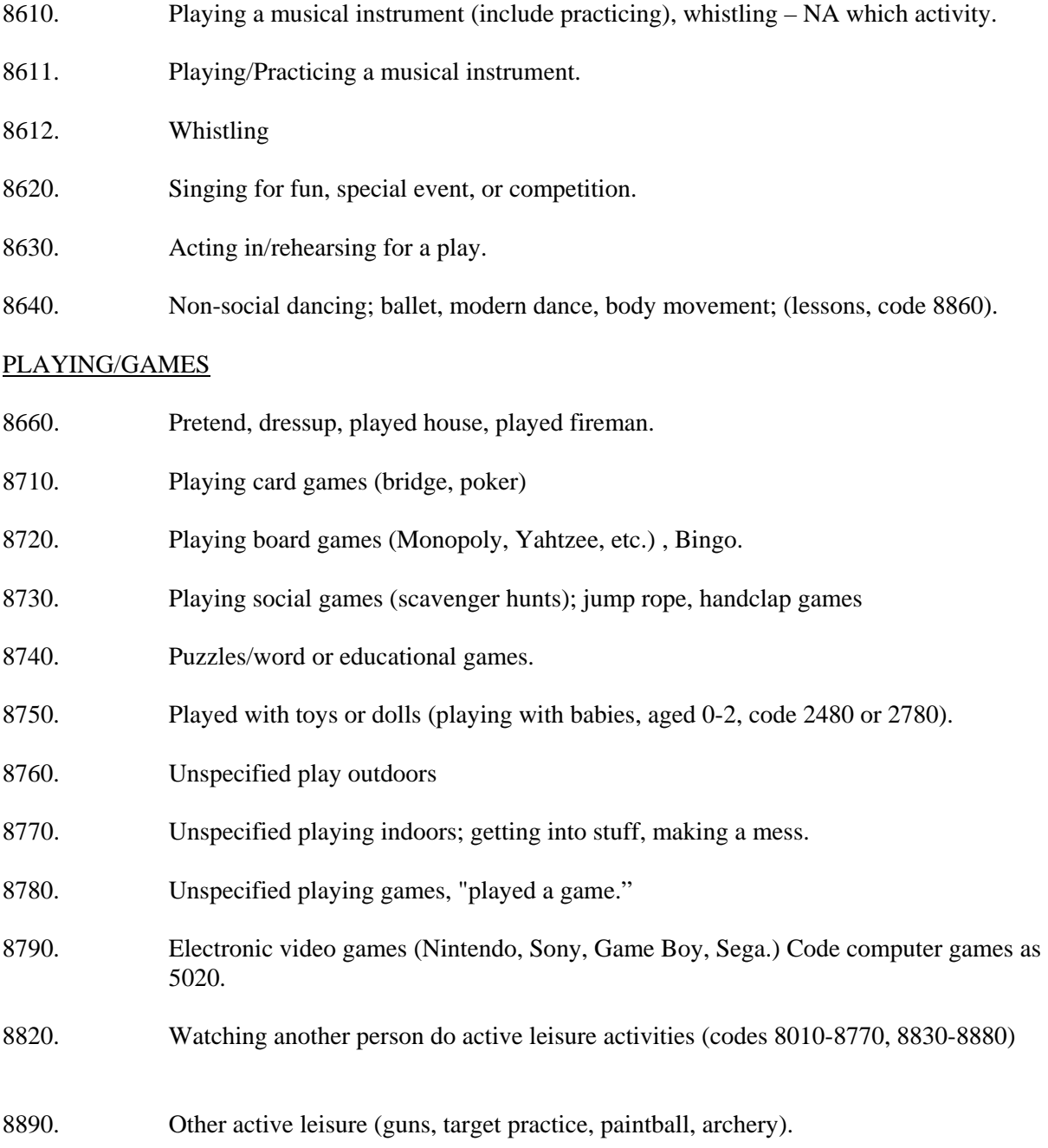

# Examples of Code 8890. OTHER ACTIVE LEISURE

Fed birds, bird watching Astrology Swinging Showing slides/sketches Recording music

Picked up fishing gear Inspecting motorcycle Arranging flowers Worked on model airplane Picked up softball equipment Hanging around

8990. Related travel; travel related to sports and active leisure; waiting for related travel; vacation travel.

## PASSIVE LEISURE

<span id="page-48-0"></span>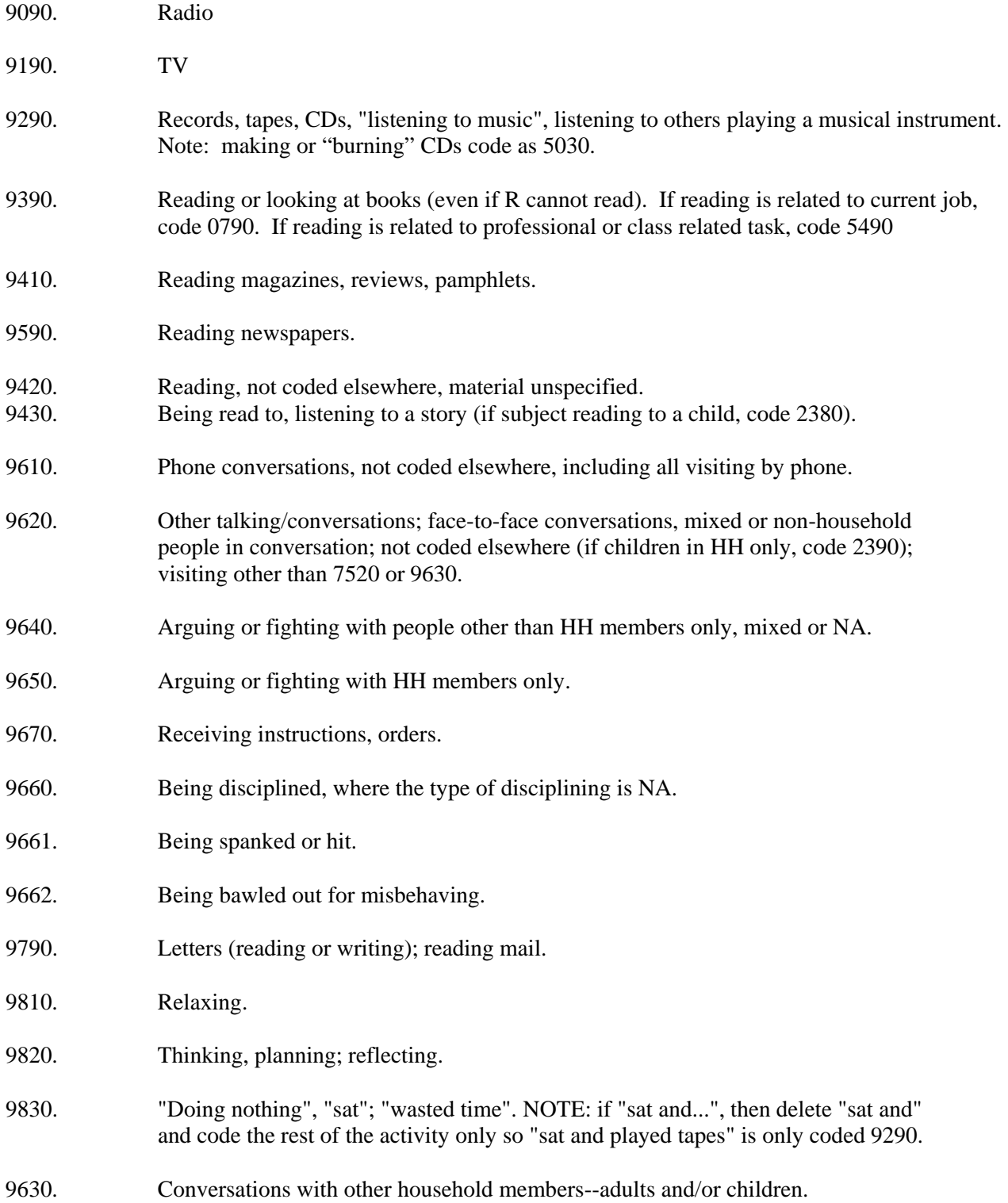

#### <span id="page-49-0"></span>9890. Other passive leisure: smoking, pestering, teasing, joking around, messing around, sucking thumb. ADDITIONAL EXAMPLES BELOW

#### Examples of Code 9890, OTHER PASSIVE LEISURE

Laying in sun Listening to birds Looking at slides/pictures/home movies Stopped at excavating place Girl watching/boy watching Watching boats Tickled

- 9980. Travel of child with adult when not clear whether child participated in adult's purpose of trip, e.g., went to bank (with parent) and waited in car; code the travel and the waiting as 9980.
- 9970. Waiting in car for adult.
- 9990. Passive leisure related travel; waiting for related travel.

#### MISSING DATA CODES

- 9840. Activities of others reported--R's activity not specified.
- 4810. NA activities; a time gap of greater than 10 minutes. Including if it says "interview activities," "filling out time diary" or similar description.
- 0. No activity; a gap in the diary created by rearranging activities in coding or check coding.
- 5790. End of diary activity code.

# **APPENDIX A - NOTES FROM 2008 CODING**

# **Shortcuts and Editing notes for Time Diaries**

 This is a crib sheet for some of the things you should know about editing time diaries. These are some of the more important things to know but it is **not meant as** a replacement for knowing your editing instructions.

1. Who is doing what/around . Page 3. Remember, we assume Kin all public places for column I.

2. Time gaps. Page 4. Use 4810 (missing time)if more than 10 minutes. Less than 10 minutes, edit into the two activities, and odd minutes go to the first activity.

3. Transit (travel). If in a car or other vehicle, there is nothing in the I column, and everyone is in the H column. We use K for the bus driver, or others, non-family/friends, if need be.

4. Splitting activity lines. See page 10. If more than one secondary activity, then split time equally, keeping the primary activity. If there a re 3 secondary activities, for example, then make 3 activity lines.

5. Secondary activities. See page 9.

6. If the primary and secondary activities have the same code, cross out the secondary activity. See page 10.

7. "Waiting for", code into the appropriate travel code, or the appropriate "\_970" code. See page 12.

8. Time conventions on certain activities- if splitting is necessary. See page 13.

9. Travel. Remember, it's when the R is going outward from home you need to look at the next activity to figure out the right travel code to use. It's the purpose of the trip. When returning home is when it "doubles back" and you need to look at where they came from. The previous activity (location) tells you what travel code to use then. See pages 15 and 16.

10. Travel not reported or time not reported. You may need to write in new activity lines for travel. See page 16 and 17. There are different rules for more than and less than 90 minutes.

11. "Errands" is code 3890. Pleasure driving is code 8170, and there are no travel activities associated with 8170. See page 17.

12 Helping others. See pages 12 and 19.

13. The TV is on under column D. Code this as a secondary activity, and if there already is a secondary activity you'll need to maker a new activity line splitting the time and keeping the original primary activity. Do not include this in column D of the new activity line. This may be revised to include other electronic devices found in column D. This decision is pending.

14. School travel.

5970= travel direct to school

5980=travel direct school to home

 5990= travel to school in segments. Home to the bus stop, and bus stop to school. Also include daycare here as an intermediate step.

See page 20.

15. Playing, see page 19.

16. In elementary, junior high, and senior high school. The only activities we care about are breakfast, lunch, and field trips. Everything else in school is a 5090 activity code. You may need to edit out some activity lines. See page 32.

Again, these are not all the rules, but some of the most important. Learn your editing rules, and the codes and you'll do a good job.

distributed on 7/24/2008

# **Additional PSID Time Diary Notes, Instructions, and Changes**

 Please enter this into your codebook. It is **very important** that you write these changes into your codebooks. I would recommend you do it sooner than later so you don't forget.

1. On page 3, on who was doing the activity with or there, delete "team-mate" from H and add to K.

2. Delete activity 8150 on page 42.

3. Add to activity 5100. "Using the computer for" media reading newspapers, stock quotes, weather reports.

4. Delete "SPECIFY DURING DDE" or "PLEASE SPECIFY" from codes 5690 and 8890.

5. Add to code 8242, "or snowmobiles".

6 Add to code 3010. "using the phone to order take out food".

7. Delete from code 3790, the example "Returned books to the library"

Most library mentions use code 5493.

8. On page 2 for column D. All categories should have a lead "0". The code range is 00-09.

9. On page 3 for column G, insert new code 35 for "Child's workplace"

10. On page 3 for column G, change code 89 to 97.

11. Code 9890, delete "laughing". All "laughing" mentions now go to code 4850.

12. Code 5990, change to read, "Other school/education related travel" instead of "Other school related".

13. Codes 5090, 5091, 5092, 5093, and 5691. Put an x next to these. Than the note at the bottom of the page, 'These get padded out of columns H, I, and J." You do not have to fill out those columns for those codes.

14. Codes 0110, 0120, and 0590. Put an x next to these. The rest of the instruction as found in point 13 above.

15. Instruction to write in on page 20.

# **Columns D and E Editing Information**

One outstanding problem with Columns D and E and the splits that come up for television programs (pg. 13 codebook) and videogames and computer games (pg. 20).

 1. We never put anything into col. D or E. If the R says watching TV is the primary or secondary activity or computer/videogames are being played, we do not "transfer" information into cols. D and E.

 2. We do split activities, if necessary, with information out of cols. D and E. See pages 13 and 20. We split activity lines under certain conditions for TV programs and computer/videogames.

3. We are not interested in other electronic devices, only TV, computers, and videogames.

4. The Child was informed to fill out column D and E if the activity was a primary or secondary activity.

# **Editing cols. H and I**

 Columns H and I may have the people in the wrong location. Often the Child will put the people into the wrong column, and it can be a judgment call whether to "shift" people around. The best thing to do is look at the preceding activity, and the following activity. Are they connected to the present activity? Do not be afraid to do this if there is a strong suspicion the Child may have filled column H or I incorrectly.

# **Missing Coversheet Information**

 If there is missing information on the coversheet as you prepare to do data entry of the Time Diary, please stop, fill out a problem form, and place in the problem box. This is important information that will need to be filled in from another information source.

# **2008 CDS Time Diary Coding Updates** (7/24/2008)

# **General**

Diary Day and Date of TD Iwer Administration/Review on the cover of the diaries are required fields in the application. If either is missing, you must determine what the missing data should be before the diary can be coded.

# **Columns A & J**

*New activity codes:* 

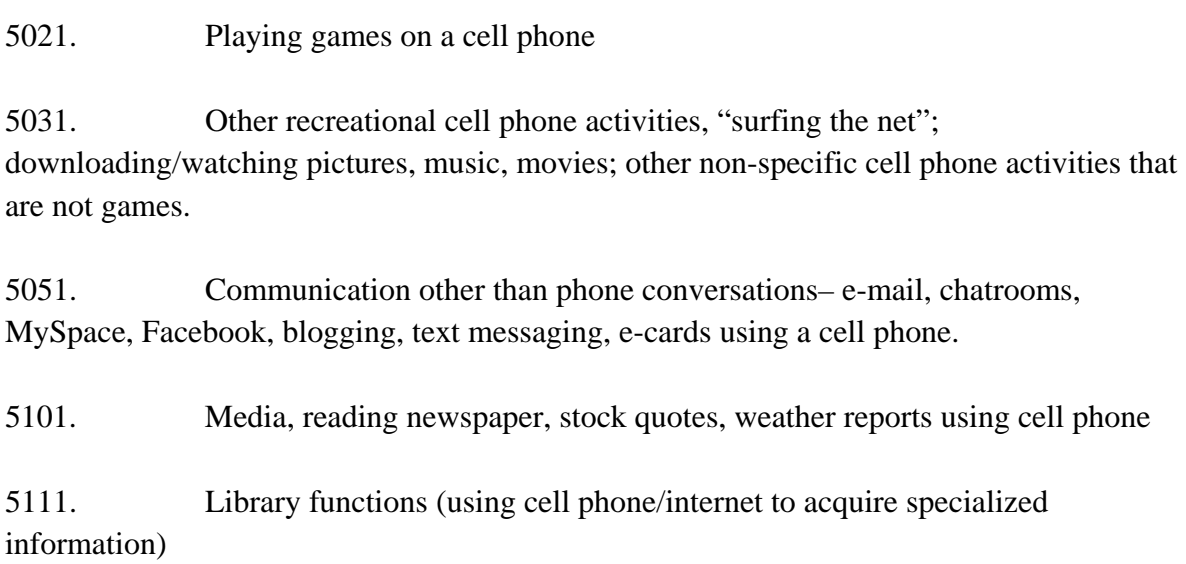

# *Deleted activity code:*

8150 Snowmobiling, dune-buggies.

*Clarifications/changes to descriptions (in red):* 

5100. Media, reading newspaper, stock quotes, weather reports

Change to

5100. Using the computer for media, reading newspaper, stock quotes, weather reports

8242. Off-roading using ATVs or dune buggies

Change to

8242. Off-roading using ATVs, dune buggies, snowmobiles

We will not enter any "other specify" text for codes 5690 nor 8890:

5690. Other education; "watched a slide program". SPECIFY DURING DDE Change to

5690. Other education; "watched a slide program"

8890. Other active leisure. PLEASE SPECIFY

Change to

8890 Other active leisure

Ordering of food (like pizza takeout) will use code 3010:

3010. Groceries; supermarket; shopping for food

Change to

3010. Groceries; supermarket; shopping for food; using the phone to order takeout food

3790. Other obtaining services, "going to the dump". SEE EXAMPLES of code 3790.

Examples of Code 3790. OTHER SERVICES

Left clothing at Goodwill

Returned books (at library)

Delivered some stuff to a friend

Waited for father to pick up meat

Put away things from swap meet

Waiting for others while they're shopping

Showing Mom what I bought

Answering door for salesman, or other.

Change to

3790. Other obtaining services, "going to the dump". SEE EXAMPLES of code 3790.

Examples of Code 3790. OTHER SERVICES

Left clothing at Goodwill

Delivered some stuff to a friend

Waited for father to pick up meat

Put away things from swap meet

Waiting for others while they're shopping

Showing Mom what I bought

Answering door for salesman, or other.

# **Column D**

New code frame (changes in red):

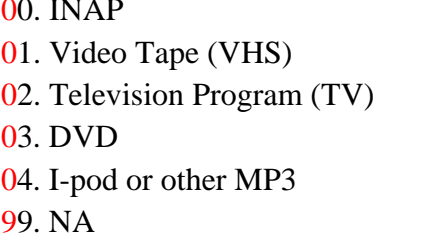

# **Column G**

New code:

35 Child's place of employment

Changes to code:

- 89. Other, hospital, parking structure
- To
- 97. Other, hospital, parking structure

# **Columns H & I**

Clarification:

"Teammates" should be coded K. Other non relative of child, NOT H. Friend of child

 $05.$  X-box 06. Computer 07. Cell Phone 08. Books 97. Other

#### **UPDATED CODES AND/OR CODING INSTRUCTIONS SENT TO CODERS VIA EMAIL:**

#### **Sent: Wednesday, July 23, 2008 11:22 AM Subject: new activity codes for cell phones**

We've decided to create new activity codes that will cover activities done on a cell phone. These are similar to the activity codes we already had for computer usage. We've also explicitly added MySpace, Facebook, and blogging to code 5051 when done using a cell phone. When done on a computer, these will be coded using the existing code 5050 Computer communication.

Note that normal cell phone conversations are NOT covered by these new codes. All normal cell phone conversations will be coded using existing codes such as 9610.

- 5021. Playing games on a cell phone
- 5031. Other recreational cell phone activities, "surfing the net"; downloading/watching pictures, music, movies; other non-specific cell phone activities that are not games.
- 5051. Communication other than phone conversations– e-mail, chatrooms, MySpace, Facebook, blogging, instant messaging, e-cards using a cell phone.
- 5101. Media, reading newspaper, stock quotes, weather reports using cell phone
- 5111. Library functions (using cell phone/internet to acquire specialized information)

#### **Sent: Friday, July 25, 2008 10:49 AM Subject: Column D codes**

I just want to confirm we have this now for column D.

Column D Code changes: Change to 2 digit codes Change code 8 Other to 08 Books Add code 97 Other The new code frame will be:

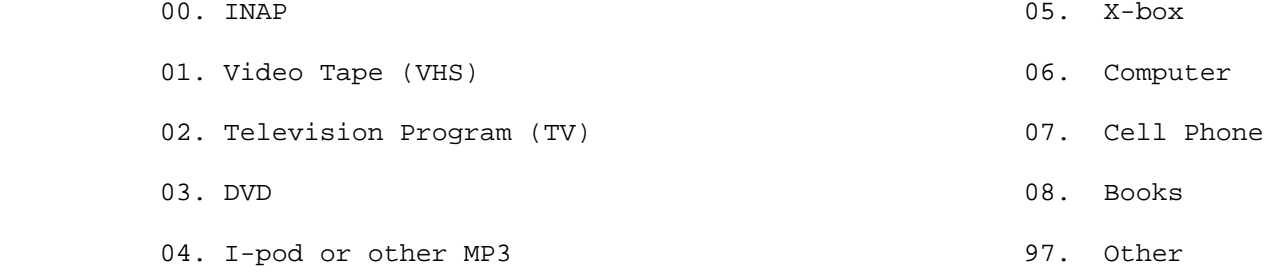

#### **Sent: Monday, July 28, 2008 3:14 PM Subject: columns D and E in the Time Diaries, primary and secondary activities**

As you might know we had some debates going on about how to handle columns D and E in the Time Diaries along with secondary activities. We looked at many TDs from the last wave.

Our findings:

1. Nothing gets edited into columns D and E from the secondary activities.

2. Columns D and E are only to be used in conjunction with the primary activity.

3. If they have an activity in D and E that is not a primary activity, it should be made into a secondary activity, and split if there is already a secondary in that activity line.

4. The interviewers edited, in green pencil, many things into columns D and E from the secondary activity. These things should be crossed out or, preferably, erased.

Let's keep this real simple for editing.

1. Nothing goes into D and E from the secondary.

2. The only time to put in a new secondary code is when there are activities in D and E not already captured elsewhere. Then there is a new secondary activity, but the things in columns D and E should not be edited/coded/or data entered.

#### **Sent: Tuesday, August 05, 2008 9:06 AM Subject: TD location codes**

on page 2 of the codebook, please add to code 45 "parents house where Child does not reside"

**Sent: Tuesday, August 05, 2008 9:15 AM Subject: TD conventions for two situations** 

1. Home schooling, we put this in 5090, write in "i5090 nuclides home schooling- no travel unless reported."

2. Time before and after school at school. The kid is hanging out waiting for class to start or the bus to leave at the end of the day. The kid doesn't say this, but you know this is what is happening, but if there's a time gap here of more than 10 minutes it should be coded as 4810, missing time.

#### **Sent: Tuesday, August 05, 2008 1:54 PM Subject: TD changes/additions**

1. Page 13, Eating out and in- 30 minutes

2. This is highly suggested- probably on page 10. The travel code used is dependent on the activity the Child is going to, or the activities that form the bulk of the time of the activities. For example, let's say the Child is going to a friends house and does a 7000 activity while there, an 8000 activity, and a 9000 activity. Which ever of the three activities has the largest percentage of time, will have the associated travel code used to go to that friends house. Thus the travel code would be a 7990, if of the three activities, the 7000 was the longest in time duration. Also, if the R is returning home from his friend's home, the travel code would "double back" and also be 7990. All travel codes are outward looking" to where the child is going and the primary activity, or activities, when they arrive there. The only time it "looks backward" is on travel home. That travel code is then dependent on where the R is coming from and the activity (or longest in duration) that they are coming from. Also, activity codes are cumulative in duration. For example, two 8000 activity codes of twenty minutes duration each (equaling 40 minutes) will outweigh a 7000 activity code of 35 minutes duration.

3. To code 3770 add photographer

- 4. To code 4110 add The Child is ill
- 5. To code 4490 add meals at school
- 6. We need a code for skateboarding. add to 8055

#### **Sent: Tuesday, August 05, 2008 10:53 AM Subject: TD add to code 6510**

Please add to code 6510, "all secondary activities associated with a Church service get taken out". So if 6510 is the primary, secondary activities such as "singing", "praying", or "listening to a sermon" get taken out.

#### **Sent: Tuesday, August 05, 2008 10:01 AM Subject: another TD code addition**

To code 2220, add, "tutoring children (HH or non-HH) in academic subjects, no indication of pay, if paid code in 0590"

**Sent: Thursday, August 21, 2008 10:21 AM Subject: Who else is there/ columns H and I** 

A few general guidelines on this. They are general because each TD has different information we can make assumptions or informed decisions with.

1. If someone is in the HH early in the morning or late at night, especially both, they are probably HH members.

2. If only a first name is given, see what activities this person is involved in and with whom else. "Johnny" might be a sibling, friend, or cousin (other relative). At the extreme end, most grandparents will not be skateboarding with the child, so we can pretty much rule out some people.

3. If only "Family" is given, I would assume that's all members of the nuclear family that are mentioned elsewhere in the TDs. I would also include other relatives (grandparents) if they are there late at night and early in the morning, and thus probably are HH members.

4. Sometimes you just have to make a good guess based on the information you have. Just remember, the interviewer should have asked for clarification.

5. Sometimes the primary activities have H and I padded out. Personal care, sleep, and so on. If someone is involved in one of these highly personal activities as being around (col. I) then they are probably a close family member (sibling or parent). This is information you can use, but it will not be data entered as it automatically gets blanked out.

#### **Sent: Thursday, August 21, 2008 2:21 PM Subject: TD- Socializing vs. Talking**

Socializing versus Talking. I would encourage you not to use the alizing codes in the 7520, 7690, 7710, 7720, 7890, unless the activity is happening in a social setting. I think this is one of those terms that people use for just "talking" to other people.

#### **Sent: Thursday, August 21, 2008 2:10 PM Subject: getting ready for games**

I've noticed a few things about our TD people with respect to playing in games and preparing for it.

1. If someone is getting dressed/ready for a game, code it as 4090. That's our standard "dressing" code.

2. If they are warming up on the field, or "stretching", or some other pre-game activity, code as the appropriate sport. An example, football- 8011. This can be a separate activity line also, if the diary is filled out that way.

#### **Sent: Friday, August 22, 2008 11:29 AM Subject: the 5990 school travel code/ and 5970 and 5980**

A few people have been having problems with this, so I'm going to explain it a bit better.

1. 5990 gets used when there are two or more travel activity lines for getting to or from school.

If R has one activity line "walking to the bus stop" and a second one "riding the bus to school", those are both 5990.

2. 5990 gets used when there are "segments", or divisions, in the travel to and from school. This could be to a friends house and then on to school.

5970 and 5980 get used when it's a direct shot to school (5970) or a direct shot from school to home (5980). There should only be one activity line for travel associated with these. They could also involve school buses to or from R's home. This would be where the kid gets picked up or dropped of at their home. The bus stop itself might or might not be on the child's home property, and we do not have that level of information.

So the thing to key on is the number of activity lines to determine 5990, or 5970 and 5980.

One thing that might occur is that a timeline will need to be split if the activity said. "walked to bus stop and rode bus to school. That is really two activities, but it would be rare.

Do not re-code past cases. We'll catch these during data entry.

#### **Sent: Monday, August 25, 2008 10:47 AM Subject: Travel time for doing Household activities at the other house,**

I've seen 2 or 3 cases where the Child travels to another piece of real estate that the HH owns to work on it (e.g. carpentry work).

In cases such as this, where a HH member owns the real estate, (or it's a new home, or cottage), please use 3990 as the travel code, and the appropriate household activity code (e.g. carpentry=1610, 1620, or 1640).

The 3990 travel code has this phrase in it, " travel related to obtaining goods and services and/or household activities". It's the "household activities" that means we can use this travel code for the 1000 activities.

This does run counter to our general rule that travel codes should align with the activities, both having the same thousands number. Think of this as an exception that is not going to occur very often.

#### **Sent: Monday, September 08, 2008 10:19 AM Subject: multi-function electronic devices in the TDs**

I just ran across a case, and coded it, where the kid is using something called a Sony PSP. Basically it's a portable game console, but you can also listen to music with it, play videos, and access the internet.

I would suggest we code this by the function of it that the R uses. This is how I coded this Time Diary.

9290- for listening to music

8790- for playing videogames

5130- for the part of the code that mentions PDA. This is when the kid is accessing the internet. The PSP apparently has a wireless card and can access the internet through a home computer or network.

9190- if "watching videos or movies" had come up, but it did not.

#### **Sent: Thursday, September 25, 2008 10:42 AM Subject: missing timelines/Diaries that are not filled out**

We have a new/revised procedure for how to deal with Diaries that have no activities.

Study staff has approved this:

Code one, and only one, timeline with code 4810. The start time will be 00:00 and the end time will be 00:00.

Disregard what is on pages 1 and 11 in the codebook concerning this.

#### **Sent: Sunday, October 05, 2008 12:47 PM Subject: Missing date (empty date fields) coversheets and pg. 16 Time Diaries**

Just to remind you that if there are missing dates, or empty date fields, on the coversheet or page 16 of the Time Diaries, please leave those blank. You can get through the cases in data entry, and they will be complete cases. Study staff will get the dates from another source later, and take care of it.

Today, I went through all the cases that have been data entered, and I was specifically looking at those date fields. I will be giving some of you back cases that have missing date fields. Please go back into the cases and confirm that they are blank. This will take about one minute per case.

So, to repeat, from this time forward it is okay to leave the date fields on the coversheet and page 16 blank, if they are in the Diary.

#### **Sent: Wednesday, November 19, 2008 9:36 AM Subject: new code addition/TD**

5081. Shopping (hotel, plane reservations, buying a computer, checking car prices, buying CDs, books, clothes, etc.) using a cell phone